TALLINNA TEHNIKAÜLIKOOL Infotehnoloogia teaduskond

Pavel Kodotšigov 152930IABM

# **IT TEENINDUSSOOVIDE PORTAALI KASUTAMINE** *IT SERVICE MANAGEMENT* **RAKENDUSTE BAASIL TARTU ÜLIKOOLI NARVA KOLLEDŽI NÄITEL**

Magistritöö

Juhendaja: Indrek Hiie Magistrikraad

## **Autorideklaratsioon**

Kinnitan, et olen koostanud antud lõputöö iseseisvalt ning seda ei ole kellegi teise poolt varem kaitsmisele esitatud. Kõik töö koostamisel kasutatud teiste autorite tööd, olulised seisukohad, kirjandusallikatest ja mujalt pärinevad andmed on töös viidatud. Autor: Pavel Kodotšigov 01.05.2019

## **Annotatsioon**

Magistritöö peamiseks eesmärgiks on juurutada TÜ Narva kolledžis rakendus, mille abil saab täita nii IT-alaseid teenindussoove kui ka juhtumeid. Rakenduse oluliseks osaks on iseteenindusportaal, kus tavakasutajad saavad üles otsida nende jaoks vajalikku infot ja saata taotluse IT toetusse. Eesmärgi saavutamiseks on uuritud ja võrreldud omavahel erinevaid IT teenuste haldusetarkvarasid. Töö lõpus on valitud sobilikem tarkvara ja arvutatud, kuivõrd tõhus ja säästlik on kasutada IT teenuste halduse rakendust TÜ Narva kolledžiga sarnastes asutustes. Rakenduse tõhusus ja säästlikkus arvutatakse sarnaste rakenduste võrdlemise teel. Arvutustes on kasutatud omamise kogukulu, mis senini on olnud kogukulude arvutamise põhinäitajaks. Majandusliku tõhususe näitajate uuringute käigus on vaadeldud ka teisi näitajaid ja metoodikaid, mida saab kasutada IT lahenduse tõhususe hindamisel. Teema on aktuaalne kuna seda lahendust õigesti juurutades, saavad paljud ettevõtted ja asutused kiiresti ja tõhusalt lahendada oma jooksvaid IT taotlusi.

Töös on põhjalikult kirjeldatud IT teenuse halduse protsesse, mis tekkivad IT teenuste halduserakenduse juurutamisel. Protsesside kirjeldamisel on aluseks võetud ITIL ver. 3 raamistik, mis on infotehnoloogia haldamise tavade ja protsesside standardite parimaks koguks. Töö alguses on toodud kõik eelised, mis saab saada IT-teenuste halduse rakenduse juurutamise pärast, aga töö lõpus on selle rakenduse kasutamise tulemused arvutatud ja esitatud Narva kolledži näitel.

Lõputöö on kirjutatud eesti keeles ning sisaldab teksti 51 leheküljel, 5 peatükki, 15 joonist, 22 tabelit.

## **Abstract**

The Use of the IT Self-service Portal based on the IT Service Management

Applications as in the Case of Narva College of the University of Tartu

The main aim of the Master's thesis is to define the best application to fulfil users' service requests and incidents, and to implement this software in Narva College of the University of Tartu. The key part of the software is the self-service portal, with the help of which users can find required information. The use of the self-service portal will allow, without any additional technical support, to reduce the working load of the IT department, and, hence, to reduce company users' service costs. To find the most appropriate software, the AHP (the Analytic Hierarchy Process) method, was applied.

The thesis gives a detailed overview of the latest processes to manage IT services, which were developed after the implementation of the software. To describe the stages of the processes, the Service Operations process of the ITIL (Information Technology Infrastructure Library), the library of best practices in the IT service for business, was used as a basis.

The Master's thesis also considers famous methods of IT costs' estimates, with a particular focus being placed on the method of the Total Cost of Ownership (TCO) estimate. TCO is a total sum of target costs which the owner has to bear from the moment of entering into the state of ownership till the moment of leaving the state of ownership. Moreover, the thesis presents a comparative analysis of quality characteristics of the software on the basis of the FURPS classification.

The outcome of the Master's thesis is an example of the estimate of the total cost of the software implementation in Narva College of the University of Tartu, and its comparison with the costs of using an alternative software. Additionally, the percentage of savings from the use of the chosen (implemented) software is calculated.

The thesis is in Estonian and contains 51 pages of text, 5 chapters, 15 figures, 22 tables.

# **Lühendite ja mõistete sõnastik**

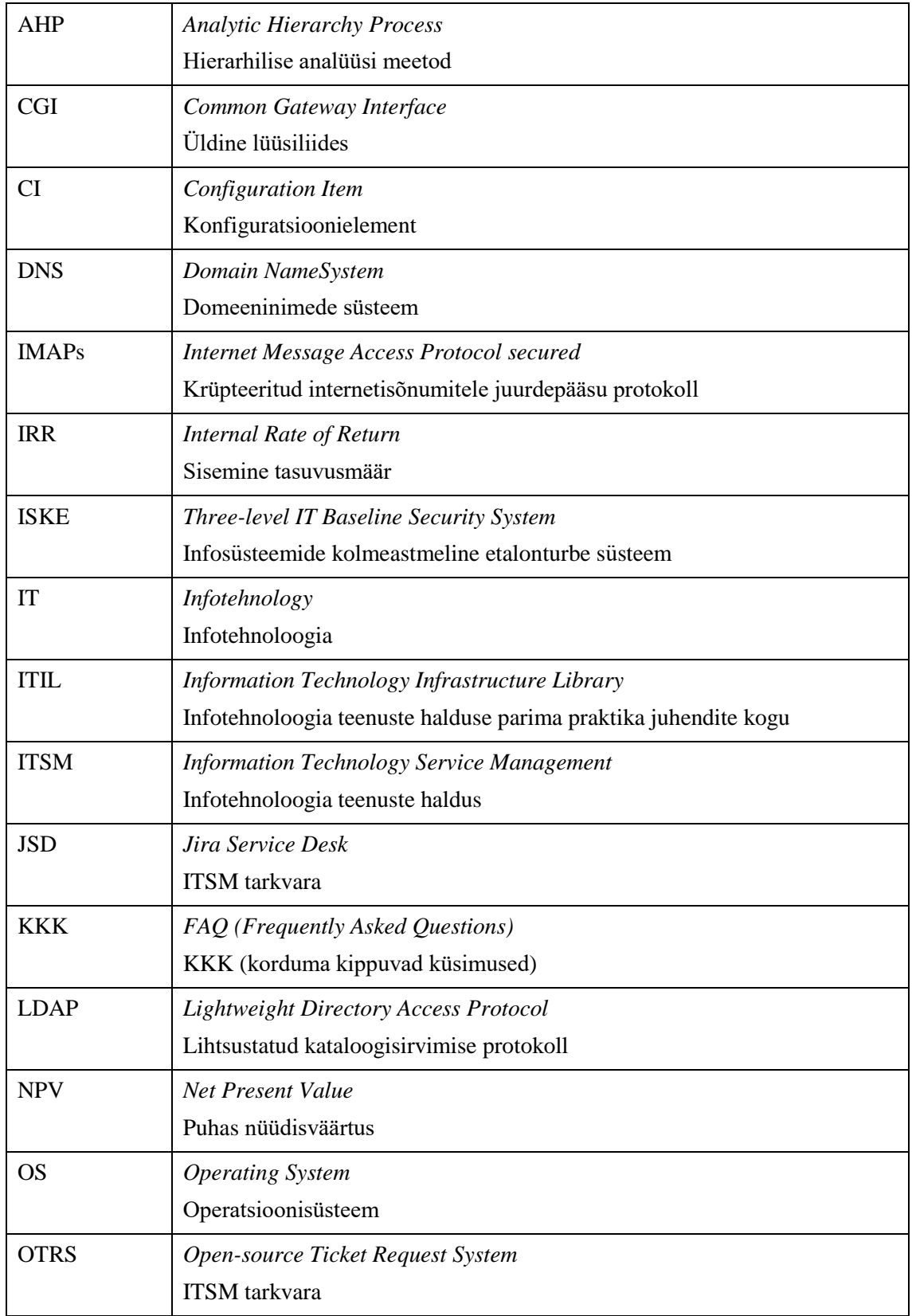

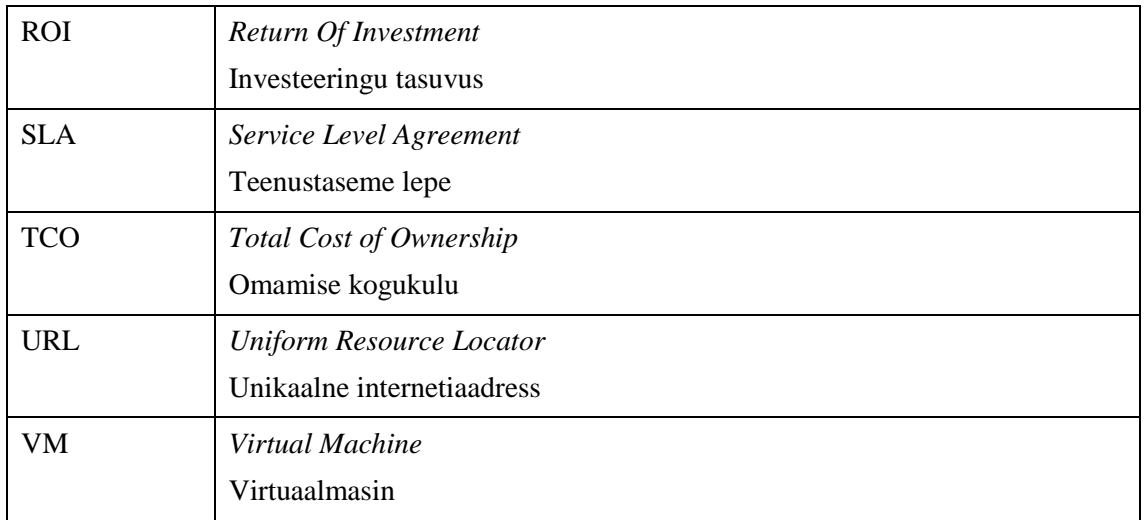

## **Sisukord**

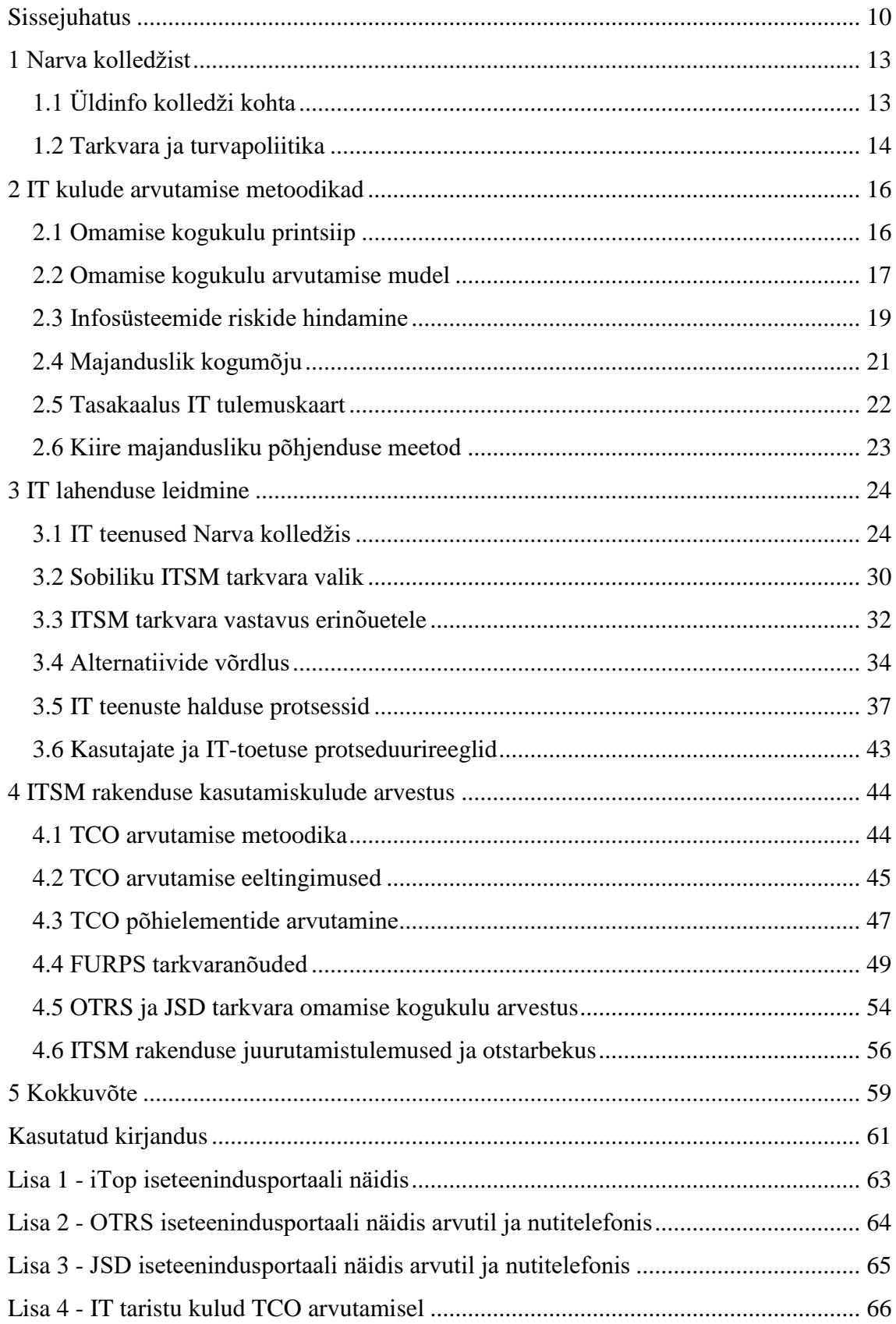

## **Jooniste loetelu**

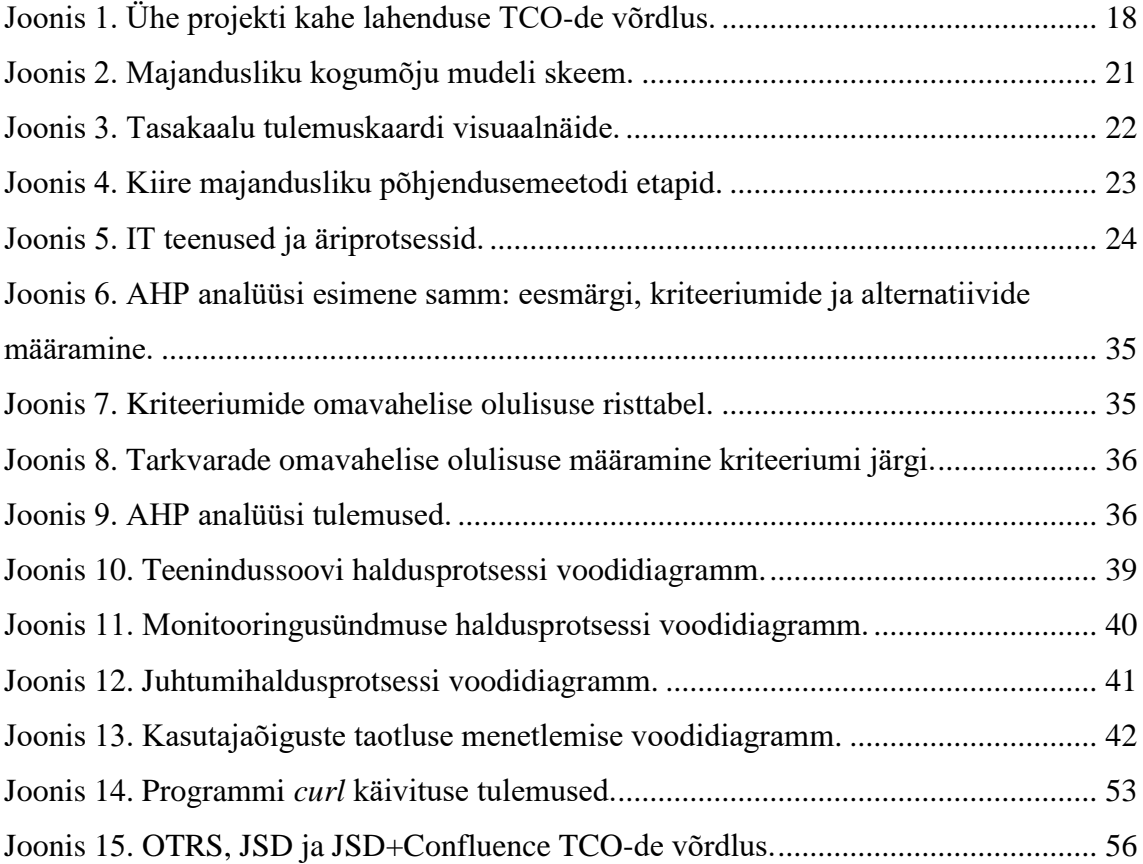

## **Tabelite loetelu**

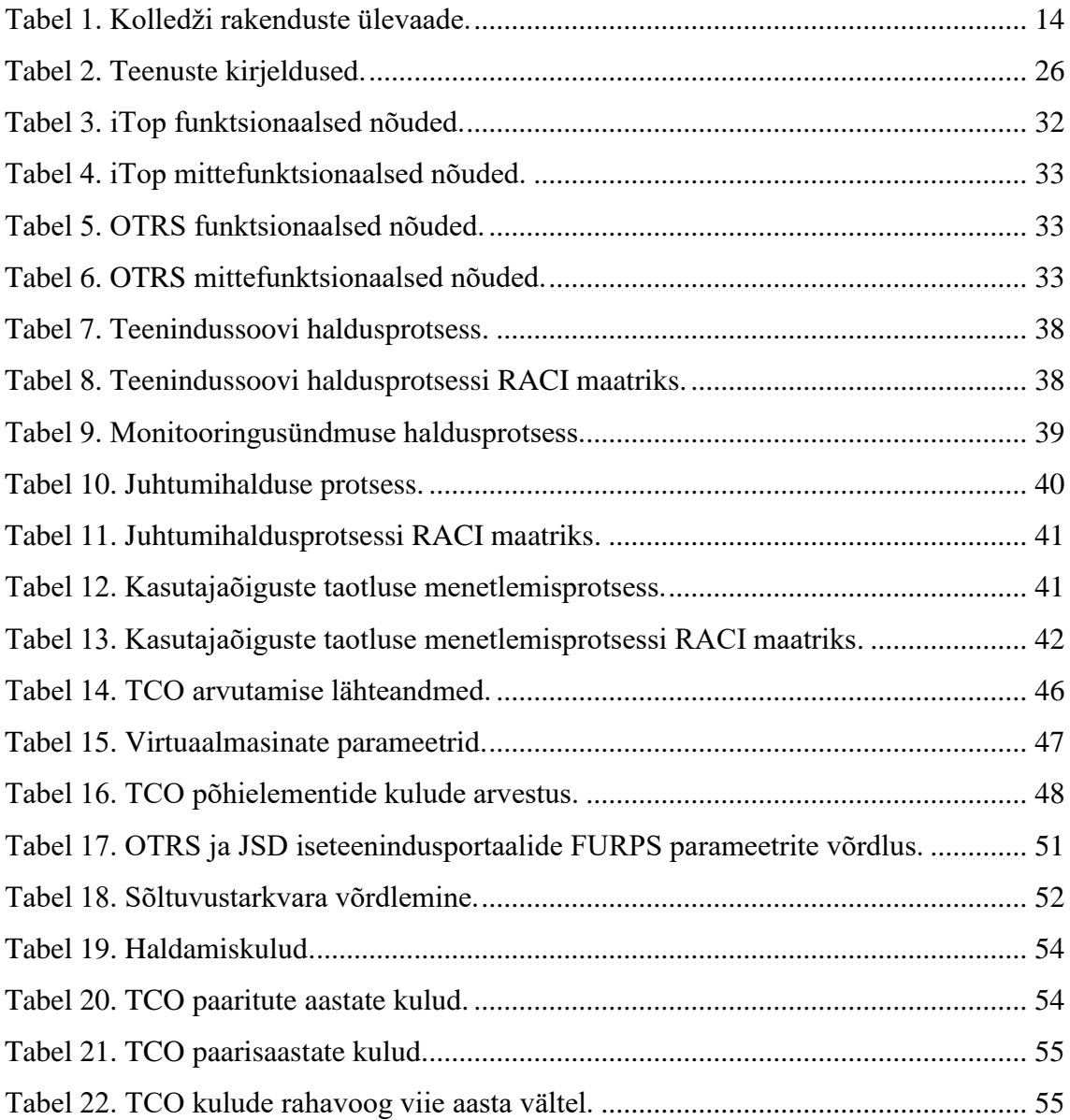

## <span id="page-9-0"></span>**Sissejuhatus**

Tänapäeval on infotehnoloogia (IT) paljude organisatsioonide ja ettevõtete jaoks oluliseks võtmetegevuseks. Kasutajad muutuvad üha enam sõltuvaks infosüsteemidest ning seetõttu peavad need hästi töötama ja olema alati kättesaadavad. Paljud ettevõtted ei saa juba praegu täisväärtuslikult funktsioneerida ilma infotehnoloogiateta. Samal ajal kõikvõimalike infosüsteemi osade (rakenduste) koguse suurendamisega ja nende kasutusega kasvavad ka nende teenindus- ja tugikulud. Kasutajad pöörduvad IT personali poole tihti ühtede ja samade küsimuste või palvetega. Eesti väikestes organisatsioonides on levinud tava, et üks IT töötaja peab oskama ja teadma kõike. Ta peab tegelema oma tööl kõigega, alustades näiteks printeri tooneri soetamisest ja lõpetades postiserveri haldamisega. Samal ajal tuleb ka vastata tavakasutaja küsimustele, näiteks, kuidas lisada veel üks rida Excelisse. Selline lähenemine asjadele võib osutuda probleemiks, kui see ainus töötaja jääb haigeks või läheb puhkusele. Õnneks IT maailmas tegeletakse nimetatud probleemidega juba ammu. Temaatikat on uuritud ja on pakutud rikkalikult teenuse haldamise rakendusteks (ITSM rakendused) erinevaid lahendusi, mille abil saab struktureerida ettevõttes tekkida võivaid teenindussoove ja juhtumeid. Teenindussoovid ja juhtumid lahendatakse ITSM süsteemi kaudu, mis omakorda baseerub erinevatel raamistikel nagu ITIL, MOF või ISM Method.

Viimasel ajal on ettevõtete juhtkonnad jõudnud järeldusele, et teatud teenuste väljapoolt sisseostmine on mõne lahenduse jaoks odavam ja lihtsam kui hooldada ja hallata seda lahendust majasiseselt. Selline lähenemine on tänapäeval kasutusel paljudes ettevõtetes, kuna see muudab IT teeninduse ettevõtte jaoks lihtsamaks ja tõhusamaks ning kergendab kohapealse IT meeskonna tööd. Hea näide on Pilveprint, mida kasutavad õppeasutused kogu Eestis.

Käesolev magistritöö on valminud Tartu Ülikooli Narva kolledži näite varal, kus õpib üle 500 üliõpilase. Autor uurib empiirilises osas, millised IT-ga seotud teenindussoovid ja juhtumid tekkivad TÜ Narva kolledžis. Töös uuritakse võimalike lahenduste erisusi ITSM (*Information Technology Service Management*) raamistike (ITIL ver.3, The ISM Method ja MOF) seisukohast (sündmus, juhtum, teenindussoov, ligipääsude haldus). Esitatakse kolledžist lähtuv analüüs. Leitakse sobilikumad, tõhusamad ja säästlikumad rakendused ning esitatakse ettepanekud nende edasiseks juurutamiseks ja kasutamiseks kolledžis.

**Käesoleva magistritöö eesmärk on juurutada TÜ Narva kolledžis rakendus, mille abil saab täita nii teenindussoove kui ka juhtumeid.** Töö eesmärgiks on välja selgitada**,** kuivõrd tõhus ja säästlik on ITSM rakendust kasutada TÜ Narva kolledžiga sarnastes asutustes. Uuritakse omamise kogukulu TCO (*Total Cost of Ownership*) kogu elukaare vältel, sh tööjõukulu, litsentside maksumust, juurutamise maksumust jm, arvestades ka diskonteerimist (nüüdisväärtus). Uuritakse ka ROI näitaja (*Return Of Investment*) investeeringutasuvust. Kuid kuna TÜ Narva kolledžis juurutatud ITSM rakendusse ei olnud tehtud investeeringuid, siis töös arvestatakse ROI asemel kahe ITSM rakenduste juurutamise kokkuhoiu protsenti.

Uurimuste baasil näitab autor, kuidas saab juurutada TÜ Narva kolledžis rakendusi, mille abil saab täita nii teenindussoove kui lahendada ka juhtumeid. Eesmärgi saavutamiseks uuritakse ITSM tarkvara, mida tänapäeval laialdaselt kasutatakse ja lõpuks leitakse sobivad rakendused kolledžis juurutamiseks.

Uurimise käigus kasutab autor järgmist metoodikat:

- 1. Koostab kolledžis tekkivate IT teenindussoovide ja juhtumite teenuste üldloetelu.
- 2. Võrdleb teenuste (sündmus, juhtum, teenindussoov, ligipääsude haldus) erisusi ja sarnasusi erinevate ITSM raamistike (ITIL ver.3, The ISM Method ja MOF) vaatenurgast.
- 3. Analüüsib ja valib neid kasutusjuhtumeid, mida võib kasutada ITSM rakenduses.
- 4. Analüüsib ja leiab sellise tarkvara, mis võimaldab realiseerida ITSM rakendust kolledžis olemasolevate IT ressurssidega.
- 5. Juurutab rakenduse kolledžis (kasutatakse näiteks 6 kuu jooksul) ja analüüsib tulemusi.
- 6. Võrdleb tulemusi eelnenud olukorraga, hinnates eelkõige:
	- kui suures osas esialgseid nõudeid õnnestus realiseerida;
	- esialgsete nõuete püstituse sisulist otstarbekust ja õigsust.
- 7. Arvutab TCO näitaja kokkuhoiu protsendi, kui võrrelda juurutatud ITSM rakendus sarnase rakendusega.

Töö koosneb kolmest põhiosast:

- 1. Esimene osa on teoreetiline, kus uuritakse kõiki kaasaaegseid IT kulude arvutamise metoodikaid.
- 2. Teine osa on empiiriline ning seal seletatakse lahti ettevõtte äriprotsessid ja nende seosed IT teenustega. Siin on loetletud kõige olulisemad IT teenused, mis on seotud kasutajate ja Narva kolledži IT taristu teenindusega. Põhjalikult on uuritud sobiliku ITSM rakenduste valikut, tarkvarale esitatud nõudeid ja IT teenuste halduse protsesside teemasid.
- 3. Kolmas osa on arvestuslik, sisaldades kõigi juurutatud vaba- ning sarnase kommertstarkvara kasutamisel tekkivate kulude võrdlust. Esitatakse käesoleva töö lõpptulemus – omamise kogukulu ja kokkuhoiu protsent ITSM vabatarkvara kasutamisel TÜ Narva kolledžis.

## <span id="page-12-0"></span>**1 Narva kolledžist**

## <span id="page-12-1"></span>**1.1 Üldinfo kolledži kohta**

Narva kolledž kuulub Tartu Ülikooli sotsiaalteaduste valdkonda ja tegutseb haridusturul juba 20 aastat. Narva kolledži tegevuse põhitegevusalaks on õpetajakoolitus, aga viimastel aastatel on kolledž võtnud suuna ka infotehnoloogiaerialade õpetamisele. Hetkel töötab Narva kolledžis kokku 25 õppejõudu. Kolledži õppetöösse on kaasatud välisõppejõude emaülikoolist Tartust, välisülikoolidest ning avaliku sektori asutustest. Kokku töötab kolledžis põhikohaga ca 50 töötajat, kelle töö on seotud otseselt kolledži tööga. Need on juhtkond, õppejõud, õppetalitus, raamatukogu, IT talitus, majandusosakond jt. Kolledžis töötavad ka külalisõppejõud, kelle arv on pidevalt muutuv. Kolledžit juhib direktor, kelle valib perioodiliselt Tartu Ülikooli nõukogu. Kolledžis on viis lektoraati (eesti keele ja kirjanduse, pedagoogika ja psühholoogia, ühiskonnateaduste-, vene keele ja kirjanduse, võõrkeelte lektoraat) [1].

Narva kolledž on suhteliselt palju investeerinud infotehnoloogia vahenditesse. Investeering kajastub üliõpilaste rahuloluküsitlustes ja arvnäitajates: kolledžihoone igas auditooriumis on multimeediaprojektor koos arvutiga ja kümnes auditooriumis on lisaks SMART-tahvlid. Kõigil akadeemilistel töötajatel on kasutada kolledžisülearvuti. Internet on traadita ühenduse kaudu kogu õppehoones kättesaadav nii töötajatele kui ka külalistele. Narva kolledžis on sisevõrk 1 Gbit CAT6, mis on ühendatud fiiberoptilise kaabli kaudu internetiühendusega (1 Gbit). Kokku on Narva kolledžis kasutuses üle 200 arvuti.

#### **Rakendused**

Narva kolledž ei hoolda oma serverites võimsaid rakendusi ja andmebaasi (kasutab ainult MySQL-i veebiserveri ja postiserveri jaoks), kuna kasutab andmebaaside teenuseid, mis paiknevad Tartu Ülikooli serverites. Need on: õppeinfosüsteem (ÕIS), dokumendihaldussüsteem (DHIS), siseveeb ja muud [2].

Allpool on toodud Narva kolledži rakenduste ülevaade seisuga märts 2019.

| Serveri nimetus                                    | <b>Rakendus</b>                                                      |
|----------------------------------------------------|----------------------------------------------------------------------|
| Windows domeeni kontroller (VM -<br>virtuaalmasin) | <b>Active Directory RODC</b>                                         |
| Windows printserver (VM)                           | Uniflow                                                              |
| FreeBSD veebiserver (VM)                           | Meeting Room Booking System (ruumiplaan),<br>Photogallery, MediaWiki |
| FreeBSD postiserver (VM)                           | Exim, Sympa, Roundcube, SpamAssassin                                 |
| Windows failiserver                                | <b>File Server Resource Manager</b>                                  |
| Windows infotahylite server                        | <b>Zirix Create</b>                                                  |
| Linux paigaldusserver                              | Fog Project                                                          |
| Windows videovalve serverid                        | MiraSys                                                              |
| Linux telefonijaam (VM)                            | Aastra                                                               |

<span id="page-13-1"></span>Tabel 1. Kolledži rakenduste ülevaade.

## <span id="page-13-0"></span>**1.2 Tarkvara ja turvapoliitika**

TÜ Narva kolledž kasutab nii vaba- kui ka tasulist tarkvara oma arvutitel. Tasuliseks tarkvaraks kasutatakse Microsofti tooteid *Campus Agreement* litsentsiprogrammi alusel. *Campus* litsentsiprogramm on loodud kõrgkoolidele, kes soovivad ühtset tarkvaraplatvormi. Põhieeliseks on see, et eelarvet on lihtne teha ja ostuprotsess on selge: litsentsi eest tuleb maksta kord aastas, kuid pärast esmatellimust saab lepingusse lisada ka uusi tooteid, mille hind sõltub kasutusperioodist. Lisaks on kõigil töötajatel ja üliõpilastel võimalus Office kontoritarkvara kasutada isiklikus arvutis. Hetkel kasutab TÜ Narva kolledž järgmisi Microsofti tarkvaratooteid: Windows 7 Enterprise, Windows 10 Enterprise ja Microsoft Office 2016. Need on paigaldatud tavakasutajate arvutitesse (arvutid, millega töötavad tudengid ja töötajad). Windows Server on kasutatav ainult serveri osas (vt. Tabel 1).

Vabatarkvaraks kasutab Narva kolledž operatsioonisüsteemid (OS) Linux ja FreeBSD. Need on kasutusel ainult serverites ja hooldatakse IT-juhi poolt. Kasutusel on postiserver, veebiserver ja paigaldusserver.

Narva kolledži IKT (Info- ja kommunikatsioonitehnoloogia) turvalisuse tagamiseks ja küberrünnete ärahoidmiseks kasutatakse järgmisi lahendusi:

- viirusetõrjetarkvara paigaldatud arvutisse ja uuendatakse regulaarselt;
- tulemüür analüüsib kõiki arvutisse või võrku saadetud andmekilde ja otsustab eelmääratletud parameetrite põhjal, kas andmeid tohib läbi lubada või mitte. Samuti blokeerib see süsteemi sattuda võinud tundmatute programmide katsed internetiga ühendust luua;
- rämpsposti filter seadistatud postiserveril, kasutab nn. *blacklist*'e ning väljafiltreerimiseks meetodikat '*Bayes*';
- digitaalallkiri ja ID tuvastus.

## **Töötajate IT-alased oskused**

TÜ Narva kolledži töötajate IT-alased oskused on keskmisel tasemel, kuid need on piisavad, et töötada korrektselt ja tulemuslikult operatsioonisüsteemis Windows, tekstija tabelitöötluse tarkvara pakettides. Iga töötaja saab alati pöörduda kolledži IT-juhi poole, et saada vajalikku abi arvutiga töötamisel. IT-juht osaleb ka erinevatel koolitustel, konverentsidel ja lisaks täiendab oma teadmisi Tallinna Tehnikaülikoolis.

## <span id="page-15-0"></span>**2 IT kulude arvutamise metoodikad**

## <span id="page-15-1"></span>**2.1 Omamise kogukulu printsiip**

Infotehnoloogia omab üha olulisemat rolli majanduses ja tihti on konkureerivate ettevõtete eelistatavuse võtmefaktoriks turunduses, ettevõttehalduses ja kliendisuhtlemises. Seoses sellega on tekkinud infotehnoloogia ja infosüsteemi majandusliku efektiivsuse hindamise vajadus.

Tänapäeval on palju erinevaid metoodikaid IT investeeringute tulususe hindamiseks ja lähenemisi infotehnoloogia äriväärtuse määramiseks. Kõige tuntumad nendest on:

- Investeeringutasuvus (*Return on Investment*, ROI);
- Kogu omamiskulu (*Total Cost of Ownership*, TCO);
- Puhas nüüdisväärtus (*Net Present Value*, NPV);
- Sisemine tasuvusmäär (*Internal Rate of Return*, IRR).

Kuid võib märkida, et infosüsteemi majandusliku teostatavuse määratlemisel kasutatakse üsna sageli kahte näitajat:

- 1. ROI investeeringutasuvus;
- 2. TCO kogu omamiskulu.

ROI (investeeringutasuvus) mõõdab firma tulu, mis on saadud investeeringust ja arvutatakse järgmise valemi järgi:

$$
ROI = \frac{Investeeringust saadar rahaline kogukulu-Investeeringu maksumus}{Investeeringu maksumus}
$$

Järelikult ROI võib välja arvutada juhul, kui investeeringud toovad tulusid. ROI > 1 – kui projekt on rahaliselt tulus ja ROI < 1 – kui projekt ei ole rahaliselt tulus. Seejärel saab valida erinevate alternatiivide seast välja sellise projektilahenduse, mille ROI on kõige suurem. Kui projekti raames ei olegi investeeringutest tulude saamine ette nähtud, siis sel juhul on infotehnoloogia äriväärtuse määramiseks TCO ehk omamise kogukulu. Seda arvestades võib infotehnoloogiaplaane sobitada ärivajaduste ja –plaanidega ning valida oma ettevõtte jaoks optimaalne infotehnoloogiline lahendus, nimelt selline, mille TCO on kõige madalam. Seetõttu eelneb infosüsteemi loomisele eelanalüüs, milles mängib tähtsat rolli TCO näitaja.

Planeeritavat infosüsteemi võib hinnata TCO abil kahte moodi [3]:

- 1. võrrelda planeeritava infosüsteemi TCO-d juba realiseeritud analoogiliste infotehnoloogiliste lahenduste TCO-dega;
- 2. võrrelda erinevate toodete baasil loodud või erinevate täitjate poolt tehtud infotehnoloogiliste lahenduste TCO-sid;

Esimene hindamismeetod on vähem riskantsem kui teine, sest see võimaldab eelmiste IT lahendustega seotud kogemuste arvestamist (see aitab arvestada näiteks ettenägemata kulusid). Hindamisviisi valib IT-juht või projekti mänedžer. Kuid seejuures peab märkima, et igal juhul peab võrdlema ainult selliseid infotehnoloogia lahendusi, mis olid loodud sama tegevusvaldkonna jaoks, mille raames töötab ka antud ettevõte. Näiteks panga infotehnoloogia lahenduste võrdlust viiakse läbi ainult spetsiaalselt pangale mõeldud erinevate lahenduste vahel. Esimene hindamisviis lubab IT-juhil tõestada oma juhtkonnale, et pakutav infotehnoloogia lahendus ei ole antud tegevusvaldkonna jaoks majanduslikult halvem (või on isegi parem) võrreldes juba realiseeritud lahendustega. Selleks on vaja koguda palju statistilisi andmeid, mis on küllaltki töömahukas protsess. Erinevalt esimesest hindamisviisist ei nõua teine hindamisviis nii palju statistilisi andmeid. Peale selle kasutatakse antud juhul ainult avalike allikate andmeid, mis võimaldab võrdlemisprotsessi edukalt ning suhteliselt kiiremini läbi viia. See hindamissüsteem on infotehnoloogia lahenduse sobivuse heaks argumendiks ning nimelt seda hindamisviisi käsitletakse edaspidi ka antud töös.

### <span id="page-16-0"></span>**2.2 Omamise kogukulu arvutamise mudel**

TCO arvutamise esimese metoodika pakkus välja uuringufirma Gartner Group. Nimetatud metoodikas on tähelepanu keskendatud asjaolule, et peale esialgsete kulude, mis on vajalikud rakenduse juurutamiseks, on vaja teha veel kulutusi selleks, et tarkvara töötaks. Seejuures need kulutused võivad olla küllaltki märkimisväärsed.

Selle metoodika järgi jagatakse kulusid kahte tüüpi [4, p. 3]:

- Otsesed (*direct*) ehk nähtavad kulud (eelarvestatud kulud, mis on suunatud ettevõtte IT infrastruktuuri käivitamiseks ning haldamiseks).
- Kaudsed (*indirect*) ehk peidetud kulud (ebamäärased ja raamatupidamislikult mitte fikseeritud kulud, mis on seotud IT lahenduste juurutamisega, näiteks mitteproduktiivne ooteaeg, kolleegide aitamisele kuluv aeg).

Mis puutub nähtavatesse kuludesse, siis neid on kergem mõõta. Seejuures peab mõõtmisel arvestama nii ühekordseid kulusid ehk investeerimiskulusid (infosüsteemi käivitamisperioodil) kui ka igaaastaseid ehk jooksvaid kulusid (infosüsteemi ekspluatatsiooniperioodil). See on vajalik, sest infotehnoloogia lahendus, mis tundub esialgselt liiga kallis, kui silmas pidada antud infosüsteemi investeerimiskulusid, võib hiljem osutuda odavamaks, sest selle infosüsteemi hooldus ja funktsioneerimine ei ole kulukas (vt. Joonis 1). TCO analüüs sõltub otseselt infosüsteemi ekspluateerimise perioodist, sest seda analüüsi tehakse mitte ainult enne uue infosüsteemi teostamist, vaid ka selle süsteemi ekspluateerimise ajal.

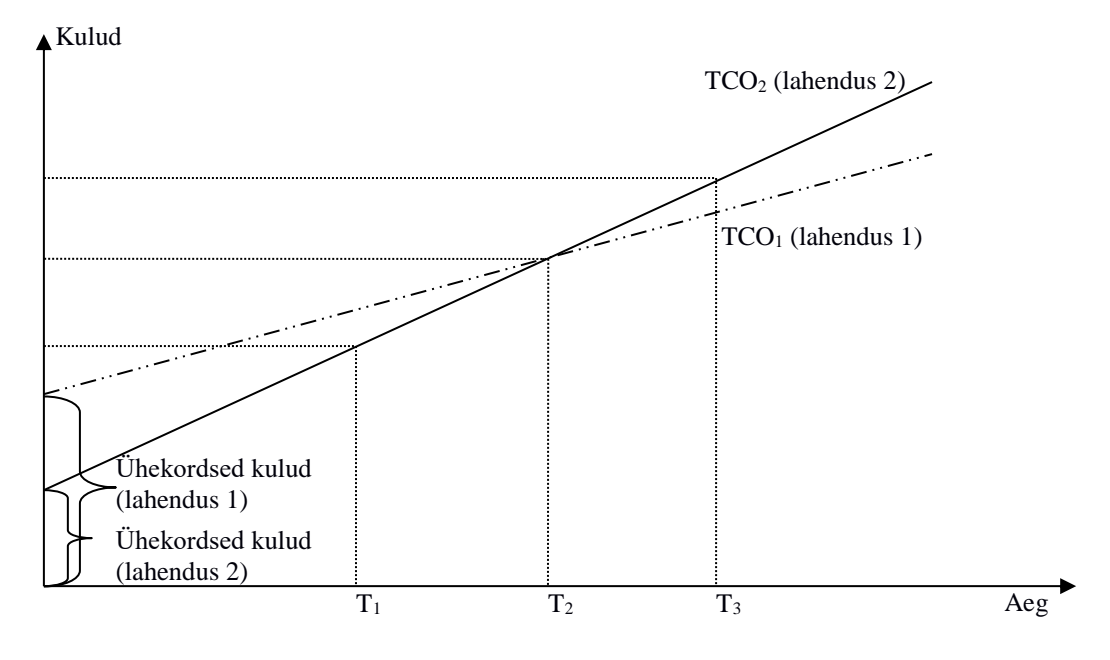

Joonis 1. Ühe projekti kahe lahenduse TCO-de võrdlus.

<span id="page-17-0"></span>Joonisel 1 on kujutatud ühe projekti kahe infotehnoloogilise lahenduse kulusid (vastavalt TCO<sup>1</sup> ja TCO2). Joonise lihtsuse huvides on võetud ajaühiku kohta tulevad jooksvad kulud ajas konstantsetena, praktikas see reeglina nii pole. Selleks, et neid variante objektiivselt hinnata, võrrelda ja lõpuks neist optimaalne lahendus valida, peab leidma nõndanimetatud kasumiläve (*break-even point*) [5]. Kasumilävi on skeemil kahe joone lõikumispunkt (skeemil punkt  $T_2$ ). See punkt näitab, kui pika aja pärast need kaks IT lahendust osutuvad kulude poolest võrdseteks.

Nende kahe TCO mudeli kirjeldused ei pretendeeri täiuslikkusele ja näitavad ainult üldist pilti ettevõtte IT-kuludest. Need võimaldavad välja töötada ainult TCO-d vähendavaid protseduure. Eeltoodud mudelite kasutamine konkreetses ettevõttes omab loomulikult oma spetsiifikat.

Kogu omamiskulu arvutamiseks on mitmeid võimalusi ja kui on teada, mitu aastat kavandatakse kasutada IT lahendust, siis kasutatakse järgmist lihtsustatud TCO arvutamise valemit [6, p. 83]:

 $TCO = TCA + C \times n$ 

Kus

- TCA (*Total Cost of Acquisition*) ühekordsed soetuskulud;
- C iga-aastased haldamiskulud (*annual ongoing support costs*);
- n aastate arv (*years in lifecycle*).

Selle valemi kasutamise suure puuduseks on konkreetse väärtuse n [aastat] leidmine, sest IT lahenduse kasutamise kavandatud ja reaalne tähtaeg võib oluliselt erineda. Juhul kui on IT lahenduse kasutamisaeg on teadmata, siis üheks lihtsamaks ja ühiselt mõistetavaks valemiks on [7]:

 $TCO = I + O + M + D + P - R$ 

Kus

- I (*Initial Cost*) ostuhind;
- O (*Cost of Operation*) paigaldus-, testimis- ja personali väljaõppekulud;
- M (*Cost of Maintenance*) halduskulud ehk sätestamine, teenindamine ja monitooring (seire);
- D (*Cost of Downtime*) kulud seisakute ajal;
- P (*Cost of Production*) tootmiskulud (mil määral ühe IT lahenduse tootlikkusja kvaliteedikulud on suuremad kui teisel lahendusel samadel tingimustel;
- R (*Remaining Value*) maksumus pärast kasutamist.

Praeguseks on Gartner Group saanud TCO põhiressursside ainuomanikuks ja firma uuringutega saab tutvuda ainult tasu eest nende veebilehe kaudu [8].

#### <span id="page-18-0"></span>**2.3 Infosüsteemide riskide hindamine**

TCO arvutamise puhul tuleb arvestada ka infotehnoloogia turvalisusaspekti. Praegu on näha tendentsi, et iga päevaga muutub infotehnoloogia turvalisus aina tähtsamaks ja sellega seotud kulutused ning võimalikud kahjud aina olulisemaks. Taoliste võimalike ohtude suhtes on raske teha mingeid prognoose. Järelikult ei ole ka võimalik täpselt neid kahjusid arvestada infotehnoloogia lahenduse majanduslikus eelanalüüsis. Kuid siiski on olemas kontseptsioone, mis arvutavad nimetatud riskidega seotud kulusid.

Risk on võimalik kahju, mida firma kannab oma informatsiooni modifitseerimise, kaotamise, kättesaamatuse tõttu või informatsioonile sanktsioneerimata juurdepääsu pärast. Riski suurus oleneb kahest tegurist: informatsiooni maksumusest ning ITsüsteemi turvalisusest, samuti sellest, kui tõenäoline on kahjude toimumine. Näiteks ISKE (infosüsteemide kolmeastmeline etalonturbe süsteem) turvameetme järgi on kõigepealt vaja kirjeldada infosüsteemi potentsiaalseid ohtusid ja nõrkusi, hinnata nende tõenäosust ja tagajärgi ning sellest lähtuvalt määrata turvalisuse tase ehk riskiklass [9, p. 18].

#### $Riskiklass = Tagajärg \times Tõenäosus$

Nende ülesannete täitmiseks on ISKE portaalis esitatud ohtude kataloog. See kataloog annab võimaluse määrata maksimaalne ohtude ja nõrkuste hulk. Selle kataloogi abil võib asutuse IT-turvalahenduste spetsialist objektiivselt oma infosüsteemi riskiklassi ära määrata.

Infosüsteemi nõrkusi tuleb analüüsida lähtuvalt sellest, kuivõrd konfidentsiaalne, kättesaadav ning jagamatu on informatsioon, kuna kompanii kahju suurus võib olla olenevalt nendest teguritest väga erinev. Näitlikuma tulemuse saamiseks määratakse see näitaja raha ekvivalendina, kus see näitab infosüsteemi kahjumi suurust.

Ohtude realiseerumise tõenäosust hindab IT-turvalahenduste spetsialist tihti oma isiklike töökogemuste alusel ning arvestades asutuse infosüsteemi eripärasusi. Ohtude realiseerumise tõenäosuse määramise parameetriteks on ohtude tekkimise suhteline sagedus ja ohtude realiseerumise võimalikkus. Pärast taolist informatsiooni ning infosüsteemi potentsiaalsete ohtude ning nõrkuste analüüsi võib asuda riskide hindamisele, kasutades alltoodud klassikalist valemit [10]:

#### $ALE = ARO \times SLE$

Kus

- ALE riski maksumus (*Annual Loss Expectancy*);
- ARO aasta jooksul ohtude realiseerumise tõenäosus (*Annualized Rate of Occurrence*), %;
- SLE infosüsteemi kahjumi oodatav väärtus (*Single Loss Expectancy*), EUR.

Sel moel saadud näitajat saab kasutada ka täiendava võrdluskriteeriumina TCO mudeli arvutamisel.

## <span id="page-20-0"></span>**2.4 Majanduslik kogumõju**

<u>.</u>

Üheks majandusliku efekti hindamise kaasaaegsetest metodoloogiatest on majanduslik kogumõju (*Total Economic Impact, TEI*), mis on välja arendatud firma Forrester poolt. Eesmärgiks on IT projekti või IT lahenduse äriväärtuse hindamine. Nimetatud metodoloogia baseerub neljal elementidel [11, pp. 3-7]:

- Kasu positiivne mõju ärile tõhususe tõstmise või tulu suurendamise teel.
- Maksumus planeerimise, realiseerimise ja ekspluateerimise ajal väljaminekute mõõtmine jõupingutuse ja ressursside kulutuste kujul.
- Paindlikkus käsitletakse nagu näitajat, mis kirjeldab juurutamisprotsessi keerukust.
- Riskid teiste mõõtmiste korrektsiooni metoodika, arvestades määratlematust tehnoloogia valdkonnas ja keskkonna parameetrites.

Metodoloogia hõlmab kasu, kulude (omamise kogukulu, TCO) ja riskide mõõtmise üksikasjalike protseduuride kogumit maksimaalse täpsustusega. Paindlikkuse hindamine eeldab reaalse optsioonide meetodi (*Real Options Valuation*, ROV)<sup>1</sup> kasutamist. Skemaatiliselt on põhiidee kujutatud joonisel 2.

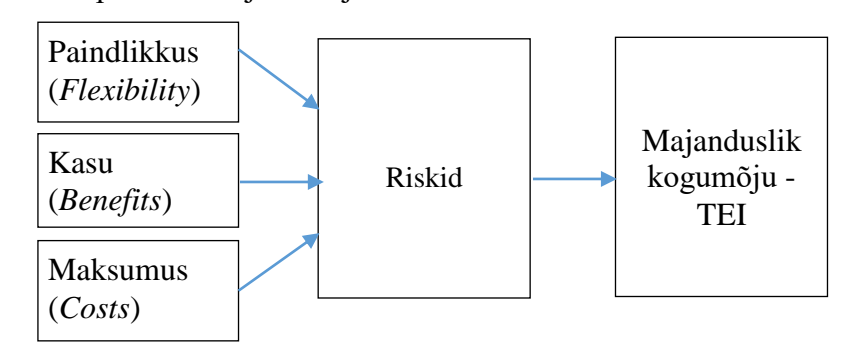

Joonis 2. Majandusliku kogumõju mudeli skeem.

<span id="page-20-1"></span>Kirjeldatud metodoloogia puuduseks on üleliigne orienteerumine finantsnäitajatele ja vähem märgatavate tulude arvestusele, mis annab IT juurutamine. Tuleb mainida, et need

<sup>&</sup>lt;sup>1</sup> Reaalne optsioon – õigus, kuid mitte kohustus tulevikus osta või müüa finantsvara varem kokkulepitud koguses kokkulepitud hinnaga.

tulude, kulude ja riskide mõõtmise detailsed tehnoloogiad ei ole kättesaadavad avatud juurdepääsuks, sest see tehnoloogia on kaitstud autoriõigustega.

## <span id="page-21-0"></span>**2.5 Tasakaalus IT tulemuskaart**

Tasakaalus tulemuskaart (*Balanced Scorecard,* BSC) on David P. Nortoni ja Robert S. Kaplani poolt välja töötatud strateegiline juhtimissüsteem, mis võimaldab ettevõttel selgitada oma missiooni ja strateegiat ning kanda need suhtarvude abil üle organisatsiooni igapäevasesse tegevusse.

Tasakaalus tulemuskaart vastab järgmistele küsimustele [12]:

- finantsperspektiiv milliseid tulemusi ootavad omanikud;
- kliendiperspektiiv mida soovivad välis- ja sisekliendid;
- sisemiste protsesside perspektiiv mida on vaja teha, et kliendid oleks rahul ja omanike eesmärgid oleks saavutatud;
- õppimise- ja arenguperspektiiv millised valdkonnad vajavad arendamist, et töötajad saaksid teatud protsessidega efektiivselt toime tulla.

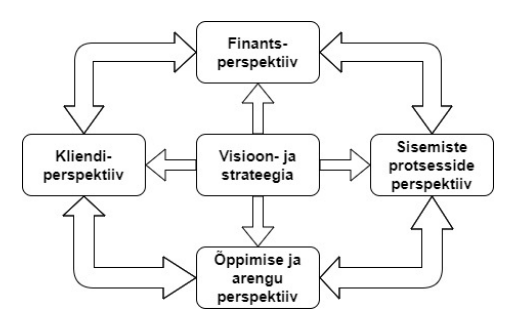

Joonis 3. Tasakaalu tulemuskaardi visuaalnäide.

<span id="page-21-1"></span>Tasakaalus IT tulemuskaart – (*Balanced IT Scorecard,* BITS) on metoodika BSC edasi arendamiseks selliste kompaniide jaoks, kus võtmeäriprotsessid sõltuvad rohkem osana infotehnoloogiatest. Sisuliselt ainukeseks muutuseks antud metoodikas võrreldes BSCga on analüüsitud protsessi tõhususe näitajate lisaformaalsus. Selliste näitajate metoodika BITS soovitab keskenduda järgmisele [13, pp. 92-113]:

- abi firma äriarengus;
- teenindustaseme tõus nii sise- kui ka välitarbijate jaoks;
- otsustamiskvaliteedi tõus;
- tööviljakuse tõus.

Metoodika BITS kasutusspekter praktiliselt kattub BSC-ga. Arvatakse, et kõige paremini sobib antud metoodika ettevõtte IT teenuste tegevusanalüüsiks.

## <span id="page-22-0"></span>**2.6 Kiire majandusliku põhjenduse meetod**

Kiire majandusliku põhjenduse meetod (*Rapid Economic Justification*, REJ) on pakutud firma Microsoft poolt ja sisuliselt on TCO meetodi edasiseks arenduseks, kus pannakse paika vastavused IT kulude ja äriprioriteetide vahel. Meetodi arendajate plaani kohaselt REJ peab aitama IT juhil iseseisvalt analüüsida IT investeeringute majanduslikku efektiivsust. REJ hindamise objektiivsust toetatakse erinevate metoodikate kasutamise läbi (näiteks TCO, BSC, ROI jt) ning arvestatakse ka IT projektiriske.

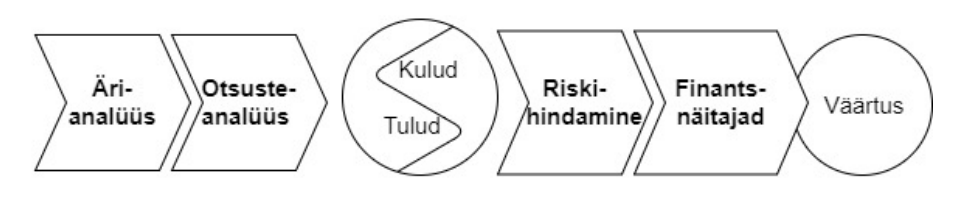

Joonis 4. Kiire majandusliku põhjendusemeetodi etapid.

<span id="page-22-1"></span>REJ analüüsi protsess sisaldab viit sammu [6, pp. 19-99]:

- 1. Ärianalüüs *(Business Assessment*) määratakse projektis kõik huvitatud pooled, sätestatakse edu kriitilised faktorid ja tulemuslikkuse võtmenäitajad.
- 2. Otsuste analüüs (*Solution*) analüüsitakse äriprotsesse ja määratakse isikute ring, kes on huvitatud antud otsuste juurutamisest.
- 3. Kulude ja tulude arvestus (*Benefit and Cost*).
- 4. Riskihindamine (*Risk*).
- 5. Projekti hindamine traditsiooniliste metoodikate abil (*Financial Metrics*): ROI, NPV, IRR jt.

TEI sarnaselt on antud meetod laiem kui tavaline omamise kogukulu ehk TCO. Samal ajal eksperdid arvavad, et REJ sobib paremini üksikute projektide juhtimiseks [14].

## <span id="page-23-0"></span>**3 IT lahenduse leidmine**

### <span id="page-23-1"></span>**3.1 IT teenused Narva kolledžis**

Parim viis identifitseerida IT teenuseid on vaadelda neid tarnijate poolt. IT osakond peab aru saama, kuidas ta toetab äriprotsesse, aga selleks tuleb määratleda ise äriprotsessid. Alltoodud mudel on võetud ITIL v.1 raamatust *Understanding and Improving* (1996), mis jagab äriprotsessid neljaks grupiks [15, p. 24].

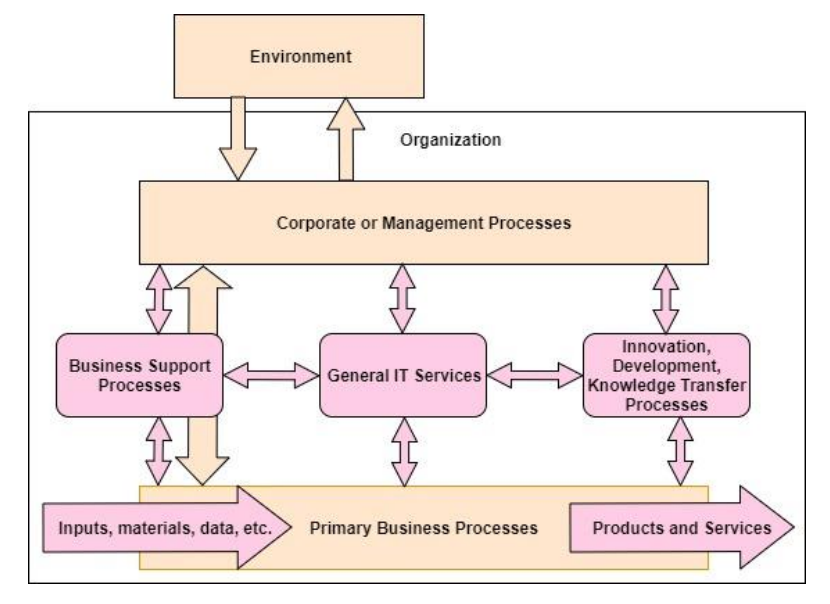

Joonis 5. IT teenused ja äriprotsessid.

- <span id="page-23-2"></span> Põhilised äriprotsessid (*Primary Business Processes*) on tegevused, mis on aluseks organisatsiooni ärimudelile. Narva kolledži jaoks on need tegevused: sisseastumine, õppeprotsess (statsionaar-, kaugõpe, täiendkoolitus, suvekoolid), konverentsikeskus.
- Toetusprotsessid (*Business Support Processes*) on teisi äriallüksusi toetavad protsessid. Narva kolledžis on need personalijuhtimine, finantsjuhtimine, ostud, majandustegevus jm.
- Innovatsiooniprotsessid (*Innovation, Development, Knowledge Transfer Processes*) on tegevused, mis on suunatud organisatsiooni, tema kaupade ja teenuste positsioneerimisele turul. Narva kolledžis on need turundus, mainekujundus, uurimistegevus, suhted Tartu Ülikooli ning teiste ülikoolidega Eestis ja välismaal.
- Juhtimisprotsessid (*Corporate or Managment protsesses*) on tegevused nagu strateegiline planeerimine, eestvedamine, riskijuhtimine jm.

Iga grupp saab kasutada nii üldiseid IT teenuseid (*General IT Services*) kui ka rakendusi, mis on iga osakonna jaoks spetsiifilised. Et defineerida IT teenuseid kolledžis, tuleb esialgu selgeks teha, mis on teenus. ITIL ver.3 annab järgmise teenuse määratluse:

"Teenus (*service*) on väärtuse pakkumine klientidele, võimaldades neil saavutada lõpptulemusi ilma kaasnevaid kulusid ja riske kandmata [16]".

Mis puudutab IT teenuse mõistet, siis selle jaoks on ITIL ver.3 raamistikes järgmine määratlus:

"IT teenuseosutaja poolt ühele või mitmele kliendile osutatav teenus. IT teenus kasutab infotehnoloogiat ning toetab kliendi äriprotsesse. IT teenuse moodustavad inimeste, protsesside ja tehnoloogia kombinatsioon ning see peab olema kirjeldatud teenustaseme leppes (SLA)  $[16]^{2}$ ".

IT teenus kujutab endast protsesse, mis kehtivad kogu IT teenuse elutsükli ulatuses ja on ITIL raamistikus esitatud eraldi raamatuna "Teenuste käitlus"<sup>3</sup>. Need ITIL protsessid on: teenindussoovi täitmine (*Request fulfilment*), sündmusehaldus (*Event Management*), intsidendihaldus (*Incident Management*), probleemihaldus (*Problem Management)* ja juurdepääsuhaldus (*Access Management*).

Analüüsides kõiki neid protsesse toome välja, milliseid IT teenuste tüüpe võib ette tulla Narva kolledžis ITIL protsesside seisukohast.

Need on:

- teenindussoov (*Service Request fulfilment*) ITIL protsessi teenindussoovi täitmise termin. Protsess vastutab kasutaja ees pöördumise kogu elutsükli haldamise jooksul, näiteks konsultatsioonid, riist- ja tarkvara tellimused jm. [16];
- sündmus (*Event*) olukorra muutus. Terminit kasutatakse tihti IT teenuse, konfiguratsioonielemendi<sup>4</sup> või seirevahendi edastatud alarmi või teavituse kohta [16];
- juhtum<sup>5</sup> (*Incident*) IT teenuse planeerimata katkemine või kvaliteedi halvenemine. Katkestust, mis pole veel teenusele mõju osutanud, loetakse samuti juhtumiks, näiteks ühe mõnedest toiteplokki rikkumine serveris [16];

<sup>2</sup> ITIL ver.3: Service Level Agreement (SLA)

<sup>3</sup> ITIL ver.3: Service Operation

<sup>4</sup> CI (*Configuration Item*) – Konfiguratsioonihalduse andmebaasi komponent, mida on IT teenuse osutamiseks vaja hallata, näiteks tarkvara, riistvara [16].

<sup>5</sup> Autor kasutab antud mõistet Indrek Hiie soovitusel.

 kasutajaõiguste taotlus (*Request Access*) – ITIL protsessi juurdepääsuhalduse termin. Protsess vastutab kasutajate ligipääsu eest IT teenustele, andmetele või muule infole. [16].

Kõigepealt tuleb täpselt välja selgitada, kuidas defineeritakse mõisteid teenindussoov, sündmus, juhtum ja kasutajaõiguste taotlus ITIL, ISM Method ja MOF raamistikes. Autor võrdles ülaltoodud mõisteid ja jõudis tõsiasjani, et need on praktiliselt ühed ja samad nii ITIL ver.3 [17, pp. 362-396] kui ka ITIL ver.3 2011 Edition [18, pp. 311-150], v.a mõned pisierisused. ITSM Method annab ITIL'iga sarnased mõistete seletused, aga erinevas sõnastuses [19, pp. 310-358]. MOF raamistikus antud mõisted on toodud välja üldistatud kujul, aga kasutajaõiguste taotluse mõiste puudub sealt üldse [20].

Alltoodud tabelis on loetletud kõige olulisemad IT teenused, mis on seotud kasutajate (töötajad ja tudengid) ja Narva kolledži IT taristu teenindusega. Tabeli paremas tulbas on toodud vastavalt ITIL ja ISM Method'i IT teenuste mõiste. IT teenused on tabelis jagatud alagruppideks.

Tabelis on kasutatud järgmisi lühendeid:

- $S$  sündmus
- $\blacksquare$  T teenindussoov
- $\blacksquare$  J juhtum
- $\blacksquare$  KT kasutajaõiguste taotlus

<span id="page-25-0"></span>

| <b>Kirjeldus</b>                                                                                                    | ITIL,<br><b>ISM</b><br><b>Method</b> | <b>MOF</b> |
|----------------------------------------------------------------------------------------------------|--------------------------------------|------------|
| Kasutaja arvuti (User Computer)                                                                                                    |                                      |            |
| Arvuti ja teiste välisseadmete tellimine ja töösse sisselülitamine                                                                                                    | T                                    | T          |
| Standardse ja lisatarkvara perioodiline uuendamine                                                                                                    | T                                    | T          |
| Standardse tarkvara kogumipaigaldus arhiivist (MS Windows, MS Office,<br>Symantec Endpoint Protect, ID-kaardi tarkvara, Mozilla FireFox, Google<br>Chrome, Adobe Flash player, Adobe Acrobat jm.) | $\mathsf{T}$                         | T          |

Tabel 2. Teenuste kirjeldused.

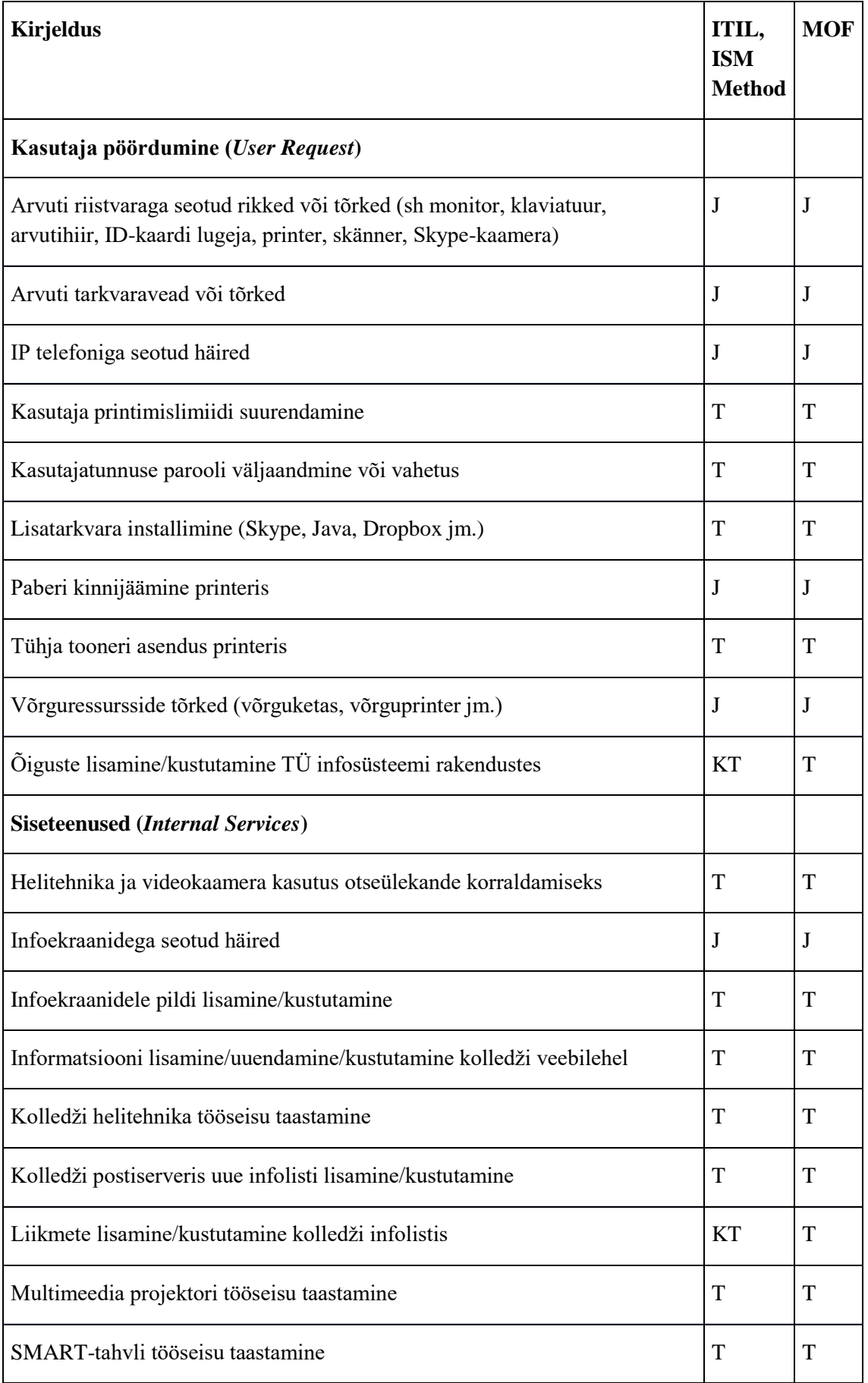

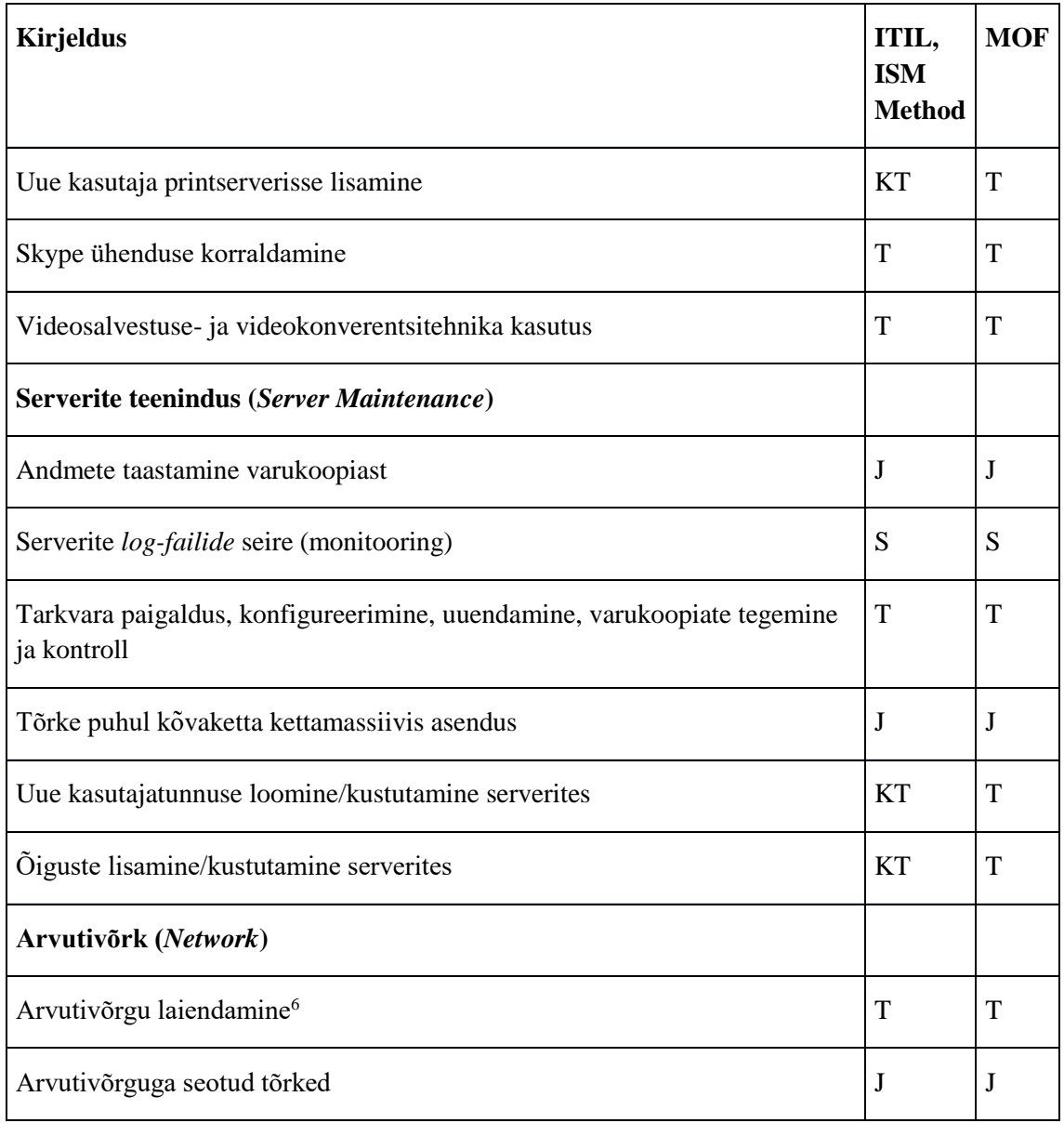

Narva kolledž ostab sisse (*outsourcing*) IT teenuseid ka väljapoolt järgmiste seadmete jaoks:

- 1. Tartu Ülikool pealülitid (*main switches*);
- 2. Tartu Ülikool tulemüür (*firewall*);
- 3. Tartu Ülikool WiFi kontroller (*WiFi Controller*);
- 4. Tartu Ülikool telefonijaam ja IP-telefoniside (*IP Telephony*);
- 5. Overall printserver;

<u>.</u>

6. Overall – paljundusmasinad.

<sup>6</sup> Teenindussoov (T) vaid juhul, kui on määratletud SLAs. Muul juhul on see tüüpiline muudatus.

Kuna kõik tabelis 2 toodud IT teenused korduvad pidevalt Narva kolledžis ja nõuavad teenindust IT spetsialistide poolt, siis autoril tuli mõte juurutada ITSM süsteemi järgmiste eesmärkide täitmiseks:

- muuta paremaks IT kasutajatoe teeninduskvaliteeti;
- tõsta IT kasutajatoe töö efektiivsust ja teeninduse kiirust kasutajaportaali abil;
- IT teenuste kindlaksmääramine SLA-st lähtuvalt;
- kõikide kolledži IT teenustüüpide (sündmus, teenindussoov, juhtum, kasutajaõiguste taotlus) seire ja dokumenteerimine;
- teha IT talituse tegevus IT teenuste dokumenteerimise läbi juhtkonnale rohkem läbipaistvaks.

Et muuta juhtumite lahendused efektiivsemaks, tuleb neid kõigepealt identifitseerida. Äri katkematuse seisukohast ei ole õige (või on isegi lubamatu) oodata kasutaja pöördumist IT osakonda. Kõik IT taristu võtmekomponendid peavad olema kontrolli all, et tõrkeid või nende tekkimise võimalusi õigeaegselt avastada. Edasi, kui juhtum on avastatud, tuleb see info sisestada ITSM süsteemi. ITSM süsteemis peab olema kajastatud juhtumi avastamise aeg, sõltumata sellest, kuidas see oli avastatud – kas teenindussoov esitati telefoni teel IT osakonnale või automaatagentide töö abil.

Huvitav aga on fakt, et mõned kasutajad otsivad meeleldi iseseisvalt oma muredele<sup>7</sup> lahendusi tingimusel, kui antud teenus on tehtud maksimaalselt mugavaks, alati kättesaadavaks ja ahvatlevaks. ITSM süsteemides kasutatakse selleks eraldi päringute veebikeskkonda, mida nimetatakse iseteenindusportaaliks.

Iseteenindusportaal on mõeldud kasutajate taotluste8 iseseisvaks registreerimiseks IT toetuse meeskonnale ja võimalikult kiirete vastuste saamiseks korduma kippuvate küsimuste (KKK)<sup>9</sup> puhuks. Tegelikult on iseteenindusportaal teenindussoovide registreerimise alternatiiviks telefoni või tavalise e-posti teel registreerimisvõimalusele. Standardne iseteenindusportaal annab järgmised võimalused kasutajale:

- saata taotlused IT talitusse;
- saada infot oma taotluste töötlemise käigu kohta;

<sup>7</sup> Teenindussoov (ITIL järgi).

<sup>8</sup> Teenindussoov, juhtum või kasutajaõiguste taotlus (ITIL järgi).

<sup>9</sup> ITIL ver.3 2011 on eraldi protsess "*Knowledge Management*".

- lahendada mõned teenindussoovid portaali teatmematerjalide abil;
- hinnata IT talituse tööd ja osutatud teenuse kvaliteeti;
- hoida kõik oma taotlused ühes ja samas kohas.

Iseteenindusportaali kasutamine annab järgmised eelised ettevõtte jaoks [18, p. 222]:

- suurendab teenindussoovide töötlemiskiirust;
- vähendab vigade riski teenindussoovide registreerimisel;
- vähendab kulutusi;
- suurendab kasutajate rahuolu;
- annab vajadusel võimaluse teenindada ööpäevaringselt;
- võimaldab täielikult automatiseerida tüüpteenindussoovide töötlemise;
- tagab 100% automatiseeritud tagasiside.

## <span id="page-29-0"></span>**3.2 Sobiliku ITSM tarkvara valik**

Et leida Narva kolledžis kasutamiseks sobilik ITSM tarkvara, on vaja kõigepealt määratleda, millistele nõudmistele peab see vastama. Nõudeid võib jaotada funktsionaalseteks ja mittefunktsionaalseteks.

Funktsionaalsed nõuded kirjeldavad, missuguseid tegevusi tarkvara peab võimaldama ehk milliseid tegevusi kasutajad peavad sooritama tarkvara töötamise ajal, näiteks süsteem peab võimaldama saata taotlused IT talitusse [21, p. 14].

Mittefunktsionaalsed nõuded kirjeldavad, kuidas tarkvara peab vajalikke funktsioone täitma ja millise peavad olema selle omadused (näiteks tarkvaratoote vastamisaeg veebilehitsejas peab olema vähem kui 1 sekund) [21, p. 14].

Internetist saab leida palju erinevaid tasulisi ja vabu ITSM lahendusi, mis pakuvad erinevaid võimalusi, kuid millel on ka puudusi. Autor püstitas järgmised funktsionaalsed ja mittefunktsionaalsed erinõuded, millele peab tulevikus kolledžis kasutatav ITSM tarkvara kindlasti vastama.

Funktsionaalsed erinõuded (F1-F8):

- F1. Tarkvara peab sisaldama iseteenindusportaali koos KKK veebikeskkonnaga, kuhu võib lisada teatmematerjalid.
- F2. Tarkvara peab sisaldama nn. kasutajate juurdepääsuprofiili, kus hoitakse kõiki varem saadetud taotlusi.
- F3. Keelevaliku võimalus kasutajaliideses (kindlasti eesti, inglise ja vene keel).
- $F4. LDAP<sup>10</sup>$  protokolliga integreerimisvõimalus, selleks et iga kasutaja võiks sisse logida oma ametikoha kasutajatunnusega.
- F5. ITIL raamistiku toetus (kolledži puhul võimalus eristada sündmus, teenindussoov, juhtum ja kasutajaõiguste taotlus).
- F6. Kasutajataotluse edasiandmine teistele IT töötajatele (eskalatsioon).
- F7. Ühise e-posti arvutiabi@narva.ut.ee kaudu pakutav toetus<sup>11</sup>, kuhu kasutaja võib saata oma taotluse sisenemata iseteenindusportaali.
- F8. Iseteenindusportaali lai otsinguvõimaluste skaala.

Mittefunktsionaalsed erinõuded [21, pp. 105-107] (M1-M8):

- M1. Funktsionaalne sobivus (*functional suitability*) tarkvara peab andma võimaluse portaali sisse logida nii lokaalsetele kui ka LDAP-kasutajatele.
- M2. Soorituse tõhusus (*performance efficiency*) iseteeninduse portaali vastamisaeg kasutaja veebilehitsejas peab olema minimaalne (vähem kui 1 sekund).
- M3. Töökindlus (*reliability*) tarkvara peab olema töökindel.
- M4. Ühilduvus (*compatibility*) tarkvara peab töötama kolledži olemasoleva taristuga (postiserver ja domeeni kontroller).
- M5. Kasutatavus (*usability*) tarkvara peab sisaldama kiiret, mugavat ja arusaadavat iseteenindusportaali kasutajaliidest.
- M6. Turvalisus (*security*) tarkvara peab olema hästi kaitstud rämpspostituse vastu ja mitte vastama taotlusele automaatselt, juhul kui sellist kasutajat ei ole andmebaasis.
- M7. Hooldatavus (*maintainability*) tarkvara konfigureerimisel peab olema lai valik häälestuste muutmiseks.
- M8. Porditavus (*portability*) lihtne võimalus tarkvara ühest serverist teise üle viia (lihtne installimine, deinstallimine).

Vaatluse alla olid võetud ainult tasuta ITSM lahendused. Kõige enam vastasid ülaltoodud nõudmistele kaks ITSM tarkvara:

<sup>&</sup>lt;sup>10</sup> LDAP - Komplektprotokolle, mis võimaldavad ligipääsuinfo kataloogidele.

<sup>&</sup>lt;sup>11</sup> Tartu Ülikooli IT toetuse e-posti analoog ehk arvutiabi@ut.ee.

- 1. iTop Combodo, 2010. aastast ITSM arendatav tarkvara.
- 2. OTSR Community<sup>12</sup> OTRS Group, 2001. aastast arendatav ITSM tarkvara.

Mõlemad tarkvaratooted installiti kolledži võrdväärsetesse serveritesse, kus olid täidetud kõik normaalseks tööks vajalikud tingimused (andmebaas, postiteenus, vajalikud php- ja perl- moodulid jm). Mõlemasse ITSM lahendusse sisestas autor kolledži jaoks vajalikud IT teenused (Tabel 2, lk. 27), SLA nimetused $^{13}$  ja teised testimiseks vajalikud seadistused (näiteks kasutajad, grupid, moodulid jm). Lisas 1 on ära toodud, kuidas näevad välja mõlemad ITSM lahenduse iseteenindusportaalid.

### <span id="page-31-0"></span>**3.3 ITSM tarkvara vastavus erinõuetele**

Selleks et võrrelda mõlemaid ITSM tarkvarasid autor otsustas igale erinõudele panna vastav hinne (1-minimaalne, 5-maksimaalne) iga ITSM lahenduse jaoks. iTop'i funktsionaalsed ja mittefunktsionaalsed erinõuded:

<span id="page-31-1"></span>

| F1             | 5/5 | Sisaldab iseteenindusportaali, kuhu võib lisada ka teatmematerjale<br>(vt. Lisa 1)                                                                                                    |
|----------------|-----|----------------------------------------------------------------------------------------------------|
| F2             | 5/5 | Kasutaja võib vaadata oma varem saadetud taotlusi.                                                                                                    |
| F <sub>3</sub> | 5/5 | Kasutaja võib määrata seadetes kasutajaliidesele vajaliku keele.                                                                                                    |
| F <sub>4</sub> | 5/5 | Toetab LDAP-protokolli ja on võimalus integreerida Active Directory'iga                                                                                                    |
| F <sub>5</sub> | 2/5 | Võimaldab kasutada ainult kahte IT teenusetüüpi (teenindussoov ja juhtum) ning<br>teisi käesolevas töös käsitletavaid variante (sündmus ja kasutajaõiguste taotlus)<br>ei ole võimalik käsitsi lisada. |
| F <sub>6</sub> | 5/5 | On võimalus kasutajate taotluse eskalatsiooniks teistele IT töötajatele <sup>14</sup>                                                                                                    |
| F7             | 5/5 | Saab konfigureerida taotluse saatmiseks ühise e-posti kaudu, kasutades<br>erimoodulit, <i>Mail to ticket automation</i> " [22]. Eeldab lisahäälestust.                                                 |
| F <sub>8</sub> | 3/5 | On olemas taotluste filtreerimise võimalus.                                                                                                    |

Tabel 3. iTop funktsionaalsed nõuded.

-

<sup>12</sup> OTRS Group arendab kahte tooteversiooni: kommertstarkvara- OTRS Business Solution ja vabavaraline- ((OTRS)) Community Edition. Töös käsitletakse ainult vabavaralist versiooni ja edasi kasutatakse lühendit OTRS.

<sup>&</sup>lt;sup>13</sup> Ilma SLA iTop ei luba lisada IT teenuseid.

<sup>14</sup> iTop'is see tegevus kannab nimetust "*Assign*"

<span id="page-32-0"></span>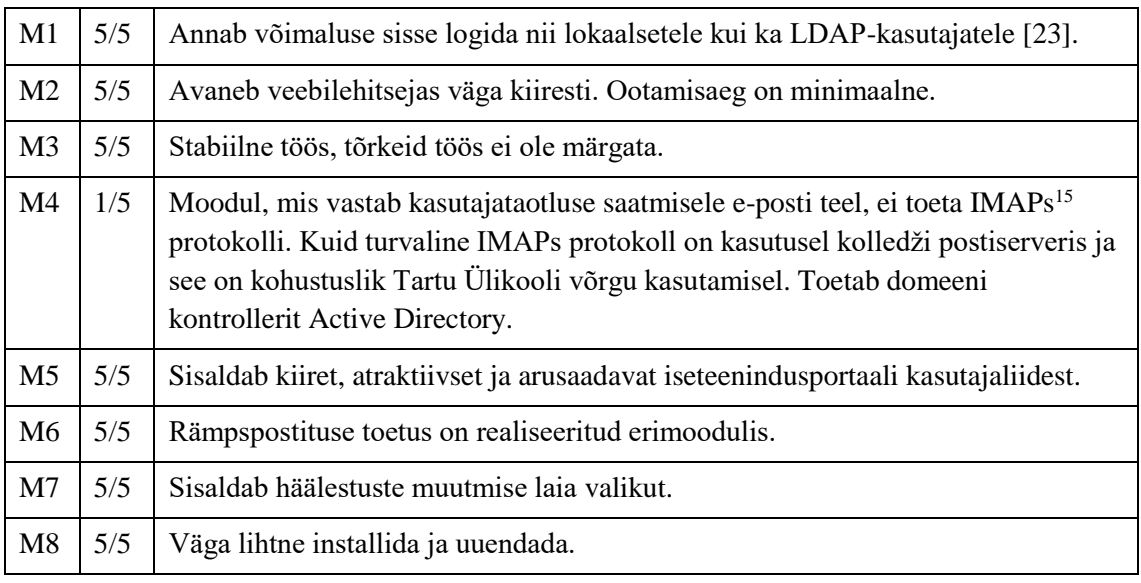

Tabel 4. iTop mittefunktsionaalsed nõuded.

<span id="page-32-1"></span>OTRS'i funktsionaalsed ja mittefunktsionaalsed erinõuded:

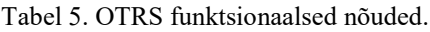

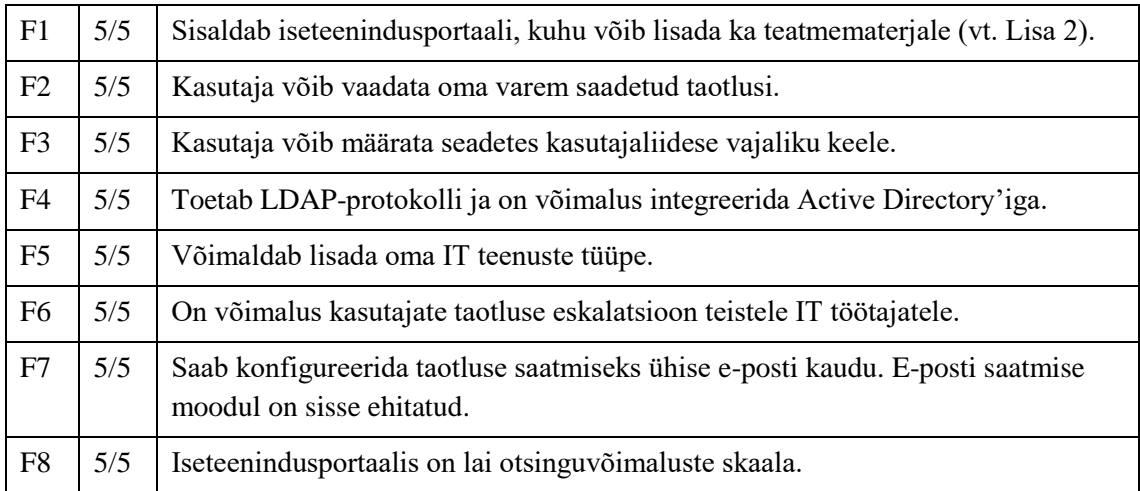

#### Tabel 6. OTRS mittefunktsionaalsed nõuded.

<span id="page-32-2"></span>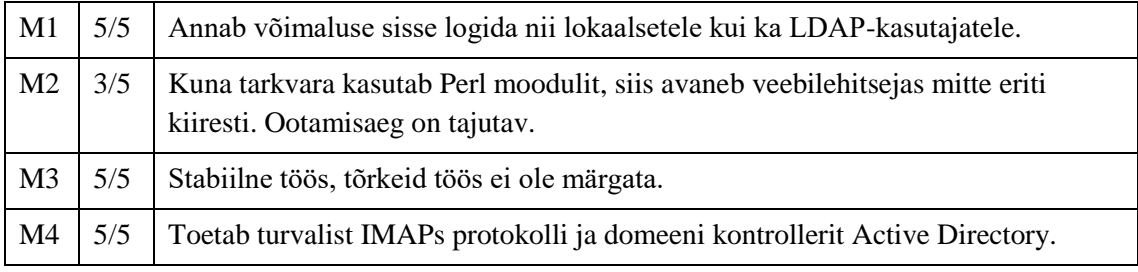

 $^{15}$  IMAPs – krüpteeritud internetisõnumitele juurdepääsu protokoll.

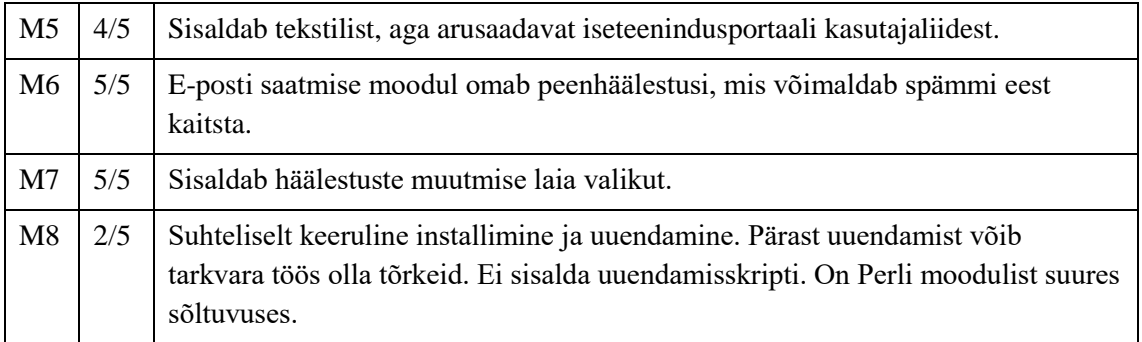

<span id="page-33-0"></span>Ülaltoodud tabelid on võetud aluseks edasiseks analüüsimiseks.

## **3.4 Alternatiivide võrdlus**

Parima ITSM tarkvara väljavalimiseks kasutatakse AHP meetodit (*Analytic Hierarchy Process* ehk Saaty meetod). AHP ehk Saaty meetodi töötas välja Thomas L. Saaty USAs 1970. aastal *Wharton School of Business'i* õppeasutuses. Meetod võimaldab selgelt ja ratsionaalselt struktureerida otsuseid, lähtudes probleemi keerukuse hierarhiast, võrrelda ja täita alternatiivsete otsusevariantide kvantitatiivset hinnangut. Probleemi analüüs algab hierarhiastruktuuri ehitamisest, mis sisaldab eesmärki, kriteeriume, alternatiive ja muid valikut mõjutavaid faktoreid.

Kõikidest erinõuetest F1-F8 ja M1-M8 (Tabelid 3-6) valime hindamiskriteeriumitesse ainult need, mis erinevad teineteisest. Need on: F5, F8, M2, M4, M5, M8. Esimese sammuna määrame analüüsi (Joonis  $6$ )<sup>16</sup>:

- Eesmärk: parima ITSM tarkvara leidmine.
- Kriteeriumid: F5 (IT teenustüüpide lisamine), F8 (otsing iseteenidusportaalis), M2 (tõhusus), M4 (ühilduvus), M5 (kasutatavus), M8 (porditavus).
- Alternatiivid: iTop, OTRS.

<sup>16</sup> AHP analüüsi ja arvutamise jaoks on kasutatud tarkvara Web-Hipre [37]

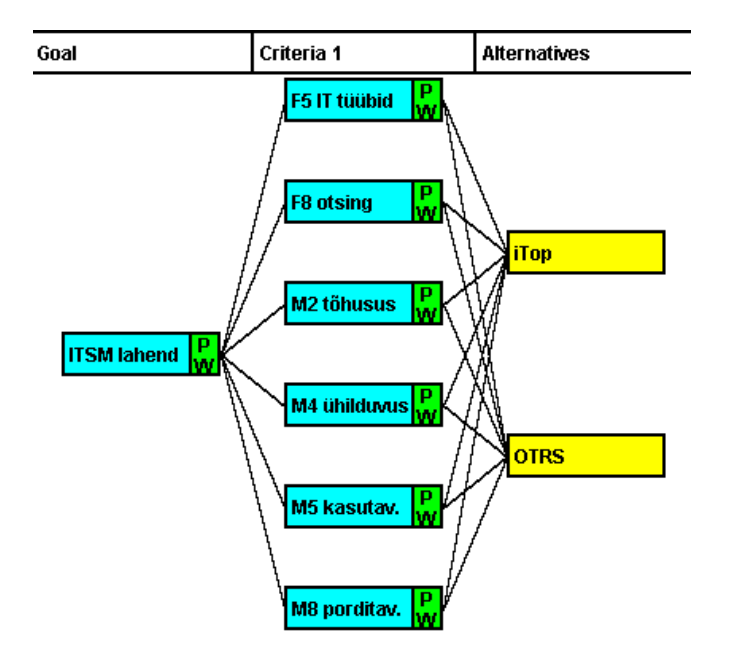

<span id="page-34-0"></span>Järgmisena koostame kriteeriumide omavahelise võrdluse tabeli (Joonis 7). Paneme väärtused, mis näitavad, kui palju on üks kriteerium teisest tähtsam lähtudes AHP analüüsi nõuetest. Joonisel on näha, et kriteerium "M5. Kasutatavus" on 5 korda olulisem Joonis 6. AHP analüüsi esimene samm: eesmärgi, kriteeriumide ja alternatiivide määramine.

kui kriteerium "F8. Otsing iseteenidusportaalis".

| <b>AHP Valuefn Group</b><br>Direct   SMART   SWING   SMARTER |                                |   |                       |      |    |   |     |                       |                    |                          |       |                       |
|--------------------------------------------------------------|--------------------------------|---|-----------------------|------|----|---|-----|-----------------------|--------------------|--------------------------|-------|-----------------------|
|                                                              | How many times more important? |   |                       |      |    |   |     |                       |                    |                          |       |                       |
|                                                              |                                |   | 9                     |      | n  |   | 5.0 |                       | Œ                  |                          | 9     | <b>More Important</b> |
| <b>F8 otsing</b>                                             |                                | ▼ | ∢                     |      |    |   |     |                       |                    |                          | P.    | M5 kasutav.<br>▼      |
| <b>Next Comparison</b>                                       |                                |   |                       | 5.67 |    |   |     |                       |                    | ٠                        |       | <b>Clear All</b>      |
|                                                              | А                              | B | C.                    | D    | Е  |   |     | <b>Balanced scale</b> |                    | $\overline{\phantom{a}}$ |       | CM: 0.012             |
| A F8 otsing                                                  |                                |   | 1.0 0.11 0.11 0.2 0.5 |      |    |   |     | F8 otsing             |                    |                          | 0.037 |                       |
| <b>BM2 tõhusus</b>                                           |                                |   | 9.0 1.0 0.91 1.8 4.5  |      |    |   |     |                       | M2 töhusus         |                          | 0.326 |                       |
| C M4 ühilduvu                                                |                                |   | 9.0 1.1 1.0 2.0 5.0   |      |    | Ξ |     |                       | M4 ühilduvus 0.348 |                          |       | Ξ                     |
| D.M5 kasutav.                                                |                                |   | 5.0 0.56 0.5 1.0 2.5  |      |    |   |     |                       | M5 kasutav.        |                          | 0.181 |                       |
| E M8 porditav.                                               |                                |   | 2.0 0.22 0.2 0.4 1.0  |      |    |   |     |                       | M8 porditav.       |                          | 0.072 |                       |
|                                                              | ∢                              |   | Ш                     |      | ۱  |   |     |                       |                    |                          |       |                       |
|                                                              |                                |   |                       |      | OK |   |     |                       | Cancel             |                          |       |                       |

Joonis 7. Kriteeriumide omavahelise olulisuse risttabel.

<span id="page-34-1"></span>Võrdlemiseks kasutati järgmist skaalat [24, p. 9]:

- 1 Võrdselt tähtis;
- 3 Mõõdukas paremus;
- 5 Oluline paremus;
- 7 Väga tugev paremus;
- 9 Ekstreemne paremus;
- 2, 4, 6, 8 Kompromisshinnangud.

Järgmisena etapina arvutati võrdluskriteeriumid iga ITSM tarkvara jaoks. Saadud koefitsiendid oli vaja enne sisestamist programmi alguses normaliseerida, et kasutada skaalat 1-st kuni 9-ni<sup>17</sup>. Näiteks kriteerium "F5 IT teenuste tüüpide lisamine" OTRS'i jaoks on 5/5 ja iTOP'i jaoks on 2/5 (vt. Tabelid 3-6). Koefitsiendi saamiseks nende jagatis (1/0.4) korrutati 1.8-ga, kus 1.8 normaliseerimise kordaja on saadud 9/5 jagamisel. Arvestamise tulemuseks saame 4.5 (vt. Joonis 8).

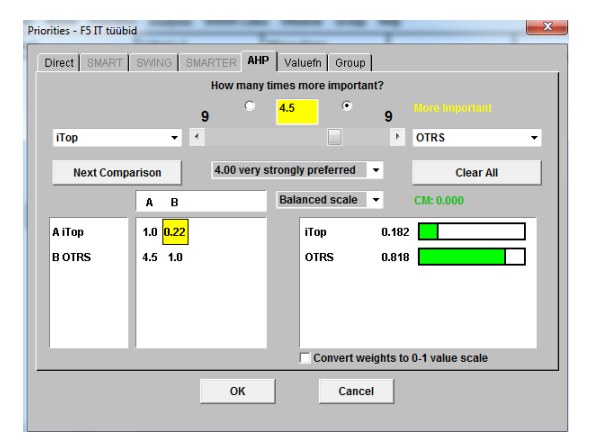

Joonis 8. Tarkvarade omavahelise olulisuse määramine kriteeriumi järgi.

<span id="page-35-0"></span>Analüüsi tulemustest (Joonis 9) ilmneb, et antud kriteeriumide põhjal on parim valik OTRS: iTop - **0.458** ja OTRS - **0.542**.

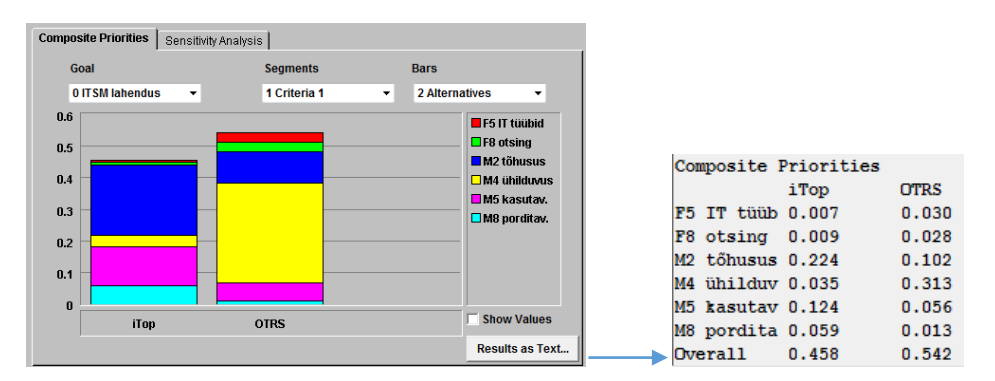

Joonis 9. AHP analüüsi tulemused.

<span id="page-35-1"></span>Eeltoodust tulenevalt otsustas autor võtta TÜ Narva kolledžis kasutusele OTRS tarkvara. Umbes kahenädalase testimisperioodi jooksul testiti ja täiendati veel erinevaid OTRS tarkvara häälestusi ja seadistusi. Näiteks prooviti, kuidas toimib tarkvara juhul, kui OTRS saab kirja kasutajalt, keda ei ole andmebaasis, või milline peab olema tervitussõna

<sup>&</sup>lt;sup>17</sup> Skaala 1-9 kasutab Web-Hipre tarkvara AHP meetodi analüüsi jaoks.

pöördumisel e-posti teel või millised võimalused ja menüü punktid kajastuvad teenindusportaalis jm.

## <span id="page-36-0"></span>**3.5 IT teenuste halduse protsessid**

Seoses ITSM tarkvara kasutuselevõtuga leidis autor, et on otstarbeks juurutada järgmisi IT teenuste haldusprotsessid:

- uhtumihaldus;
- teenindussoovi haldus;
- monitooringusündmuse haldus;
- kasutajaõiguste taotluse menetlemise haldus.

Protsesside kirjeldamiseks võeti aluseks IT teenuste ITIL ver. 3 haldusprotsesside etapid, mille nimetused on toodud tabelites inglise keeles. Tabelis on ka toodud iga protsessi lühikirjeldus. Iga protsessi etapp sai tabelis lühinimetuse ja numbri, mille abil saaks koostada kompaktset RACI-maatriksi koos protsessi seletava RACI-voodidiagrammiga. RACI-maatriks (*Responsibility Assignment Matrix*) on meetod, mis kirjeldab erinevate rollide tegevuste sisu ja ülesandeid protsesside toimimisel. Termin kujutab endast inglise keelsete sõnade lühendit [25, p. 69]:

- *Responsible* (teostaja) isik või grupp, kes sooritab reaalselt konkreetse tööülesande;
- *Accountable* (vastutaja) konkreetne isik, kes vastutab tööülesande (mille teostab "*Responsible*") sooritamise eest;
- *Consulted* (konsulteeritav) isik või grupp, kes kaasatakse konkreetse tööülesande täitmisse;
- *Informed* (informeeritav) isik või grupp, keda informeeritakse tööülesande tulemusest või staatusest.

Iga RACI-maatriksis on määratud protsessi toimimisel tegutsevad rollid ja nende staatus (ehk R, A, C, I) antud etapil. TÜ Narva kolledži jaoks need rollid on järgmised:

- kasutaja kolledži töötaja või üliõpilane;
- volitatud isik valdkonnas eriliste volitustega määratud kolledži töötaja (näiteks direktor, õppedirektor, sekretär, haldusjuht)
- agent IT toetuse töötaja, kes võtab vastu pöördumised kasutajatelt (IT-juhi alluvuses);
- IT-juht isik, kes vastutab kogu TÜ Narva kolledži IT taristu eest ja kannab materiaalset vastutust;
- TÜ IT-talitus Tartu Ülikooli IT meeskond;
- initsiaator juhtumi genereeritav seadme (seadme alarm või serveri hoiatus jm).

<span id="page-37-0"></span>Järgnevalt on esitatud TÜ Narva kolledžis juurutatud IT teenuste haldusprotsessid.

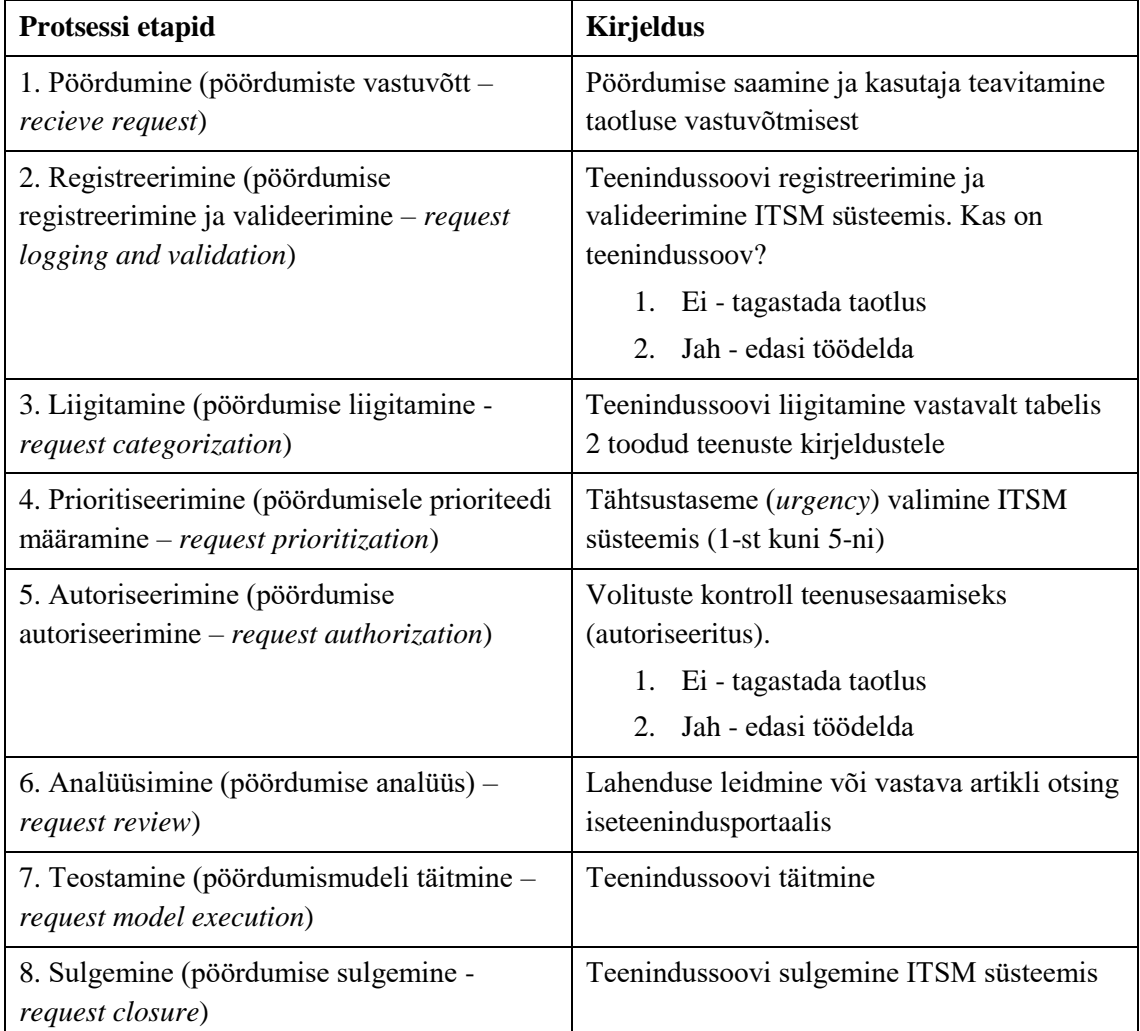

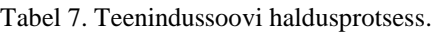

Tabel 8. Teenindussoovi haldusprotsessi RACI maatriks.

<span id="page-37-1"></span>

| ID | Etapi nimi<br>Roll $\rightarrow$<br>◡ | Kasutaja | Agent | IT juht |
|----|---------------------------------------|----------|-------|---------|
|    | Pöördumine                            | AR       |       |         |
| 2. | Registreerimine                       |          | AR    |         |
| 3. | Liigitamine                           |          | AR    |         |
| 4. | Prioritiseerimine                     |          | AR    |         |

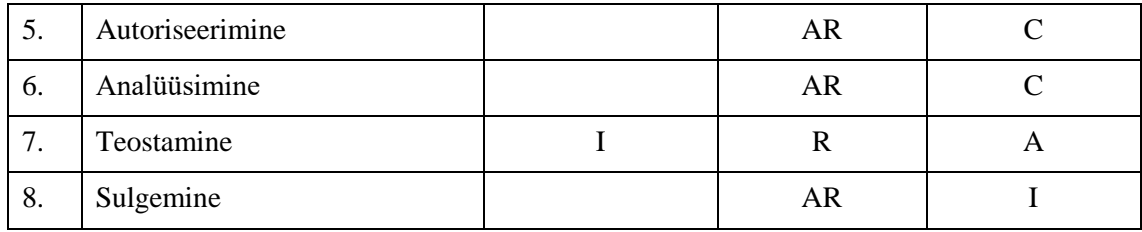

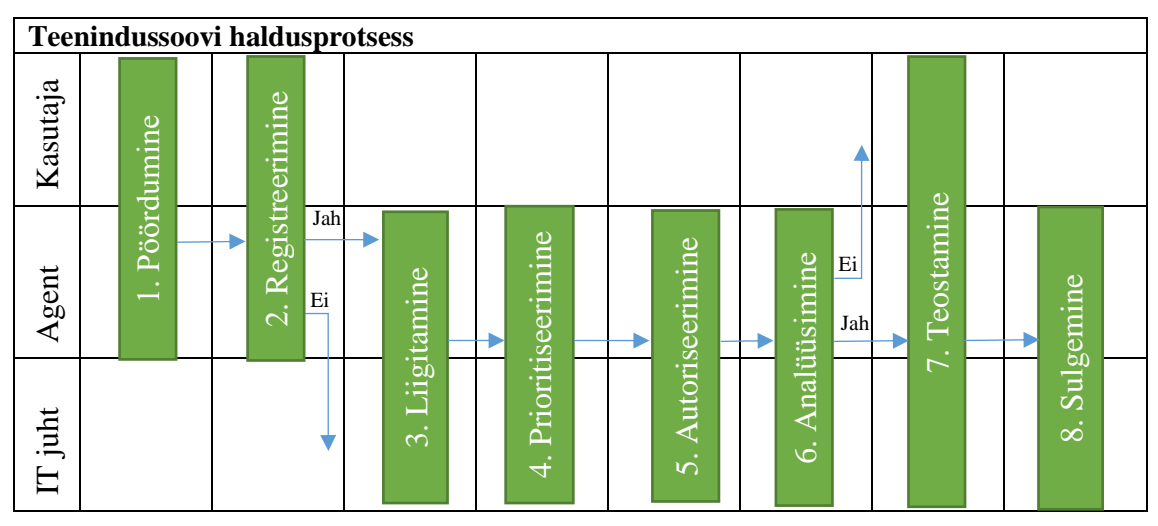

<span id="page-38-0"></span>Joonis 10. Teenindussoovi haldusprotsessi voodidiagramm.

<span id="page-38-1"></span>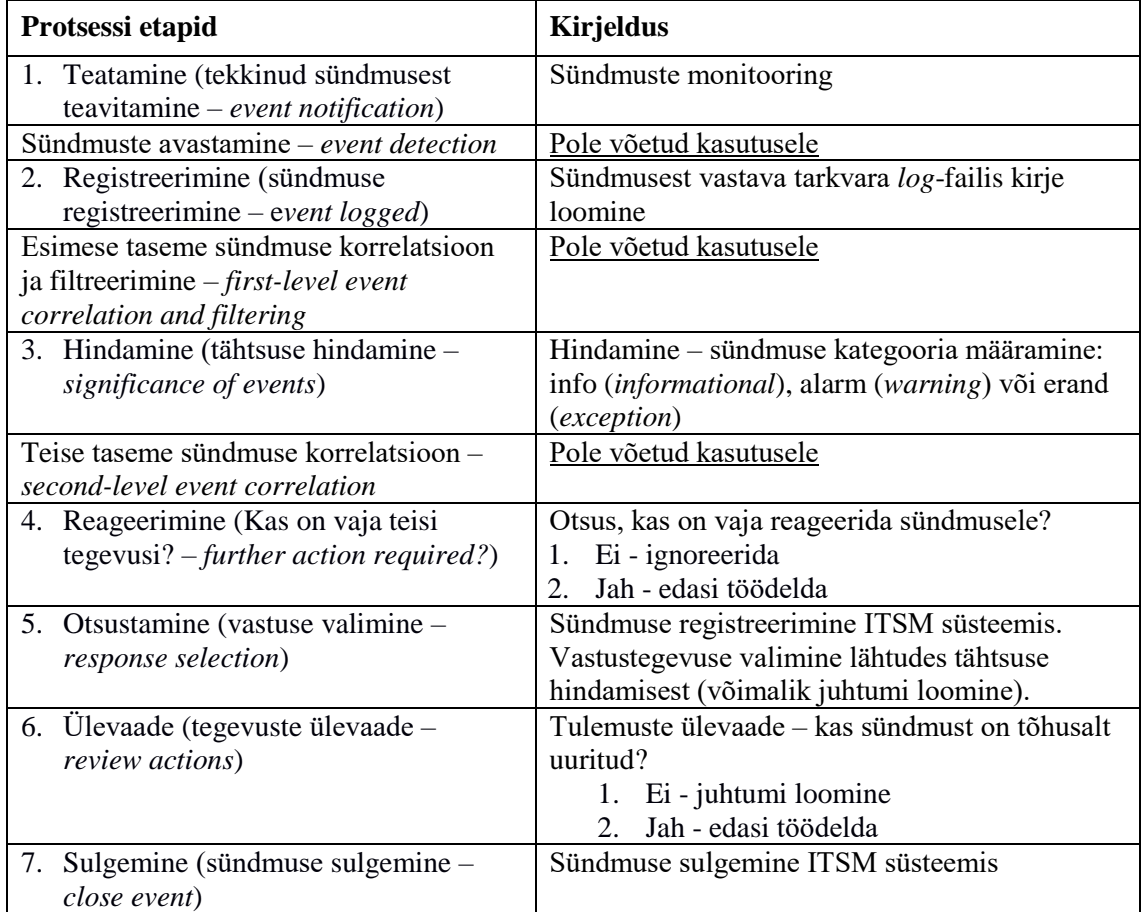

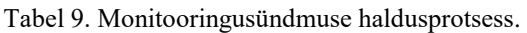

Kuna sündmuste haldamisega tegeleb TÜ Narva kolledžis ainult IT-juht, siis pole mõistlik koostada RACI maatriksit selle protsessi jaoks.

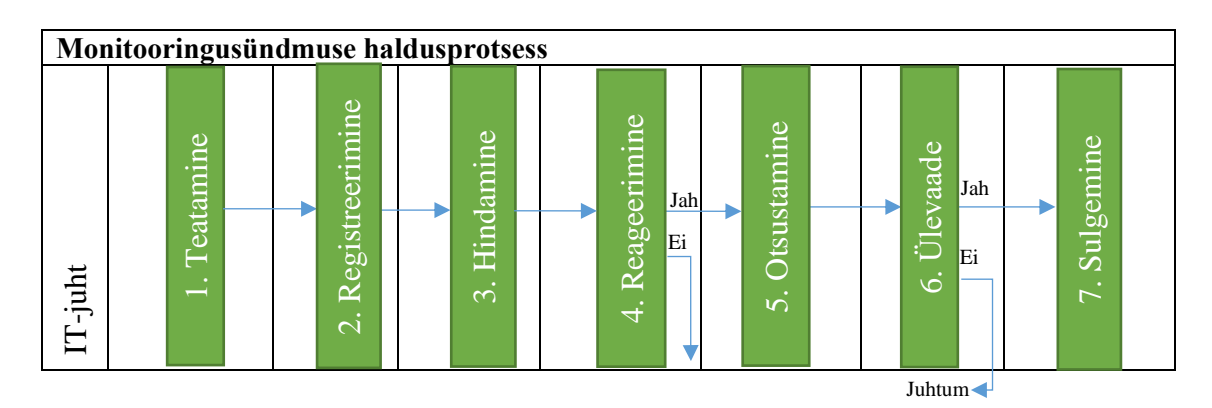

<span id="page-39-0"></span>Joonis 11. Monitooringusündmuse haldusprotsessi voodidiagramm.

<span id="page-39-1"></span>

|    | Protsessi etapid                            | <b>Kirjeldus</b>                               |
|----|---------------------------------------------|------------------------------------------------|
|    | 1. Tuvastamine (juhtumi tuvastamine -       | Otsustamine, kas tõesti on tegemist            |
|    | <i>incident identification</i> )            | juhtumiga:                                     |
|    |                                             | 1. Ei – töödelda nagu teenindussoovi           |
|    |                                             | Jah - edasi töödelda<br>$2^{\circ}$            |
|    | 2. Registreerimine (juhtumi registreerimine | Kirja panemine ITSM süsteemis, initsiaatori    |
|    | $-$ incident logging)                       | teavitamine taotluse vastuvõtmisest            |
| 3. | Liigitamine (juhtumi liigitamine -          | Juhtumi liigitamine vastavalt tabelis 2 toodud |
|    | incident categorization)                    | teenuste kirjeldustele                         |
|    | 4. Prioritiseerimine (juhtumi prioriteedi   | Prioriteedi määramine - täitmise kiirusest või |
|    | määramine – incident prioritization)        | mõjutuse suurusest lähtuvalt prioriteedi       |
|    |                                             | paikapanemine                                  |
|    | 5. Analüüsimine (alghindamine - initial     | Varasemate lahendatud juhtumitega              |
|    | diagnoosis)                                 | võrdlemine ja kiire lahenduse leidmine         |
|    | 6. Eskalatsioon (juhtumi eskalatsioon -     | Juhtumi lahenduseks vastutava omaniku          |
|    | <i>incident escalation</i> )                | (agendi) määramine                             |
|    | 7. Uurimine (uuringud ja hinnangud -        | Uurimine ja hindamine                          |
|    | investigation and diagnoosis)               |                                                |
|    | 8. Lahendamine (otsus ja taastamine -       | Juhtumi lahendamine, tulemuste testimine.      |
|    | resolution and recovery)                    | Kas on edukalt lahendatud?                     |
|    |                                             | Ei – lahendada juhtum uuesti                   |
|    |                                             | Jah - edasi töödelda<br>2.                     |
| 9. | Sulgemine (juhtumi sulgemine $-$ incident   | Juhtumi sulgemine agendi poolt ITSM            |
|    | closure)                                    | süsteemis                                      |

Tabel 10. Juhtumihalduse protsess.

<span id="page-40-1"></span>

| ID | <b>Etapi</b><br>$Roll \rightarrow$<br>nimi<br>↓ | Juhtumi<br>initsiaator | IT juht   | <b>Agent</b> | <b>TÜIT</b><br>talitus |
|----|-------------------------------------------------|------------------------|-----------|--------------|------------------------|
| 1. | Tuvastamine                                     | <b>AR</b>              |           |              |                        |
| 2. | Registreerimine                                 |                        | <b>AR</b> |              |                        |
| 3. | Liigitamine                                     |                        | <b>AR</b> |              |                        |
| 4. | Prioritiseerimine                               |                        | <b>AR</b> |              |                        |
| 5. | Analüüsimine                                    |                        | AR        |              |                        |
| 6. | Eskalatsioon                                    |                        | <b>AR</b> |              |                        |
| 7. | Uurimine                                        |                        |           | <b>AR</b>    | $\subset$              |
| 8. | Lahendamine                                     |                        | A         | R            |                        |
| 9. | Sulgemine                                       |                        | A         | R            |                        |

Tabel 11. Juhtumihaldusprotsessi RACI maatriks.

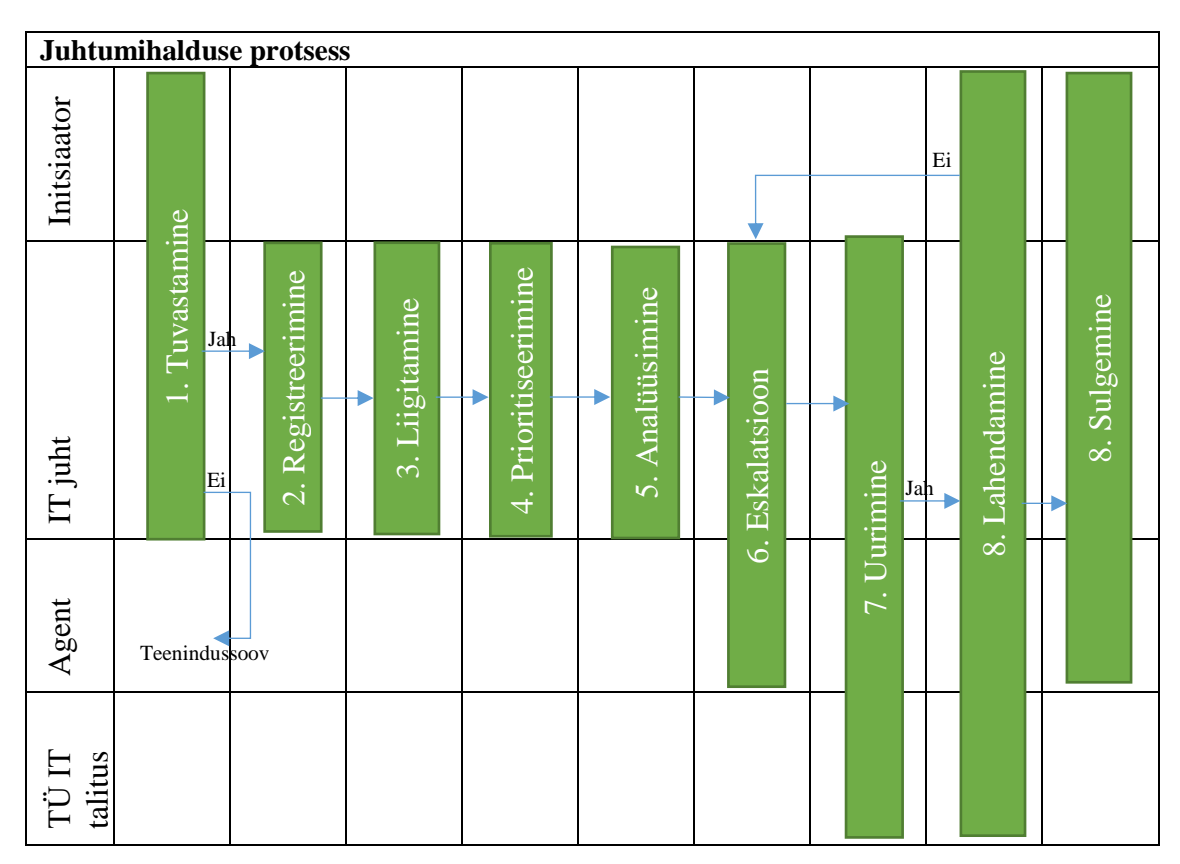

<span id="page-40-0"></span>Joonis 12. Juhtumihaldusprotsessi voodidiagramm.

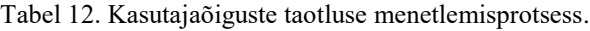

<span id="page-40-2"></span>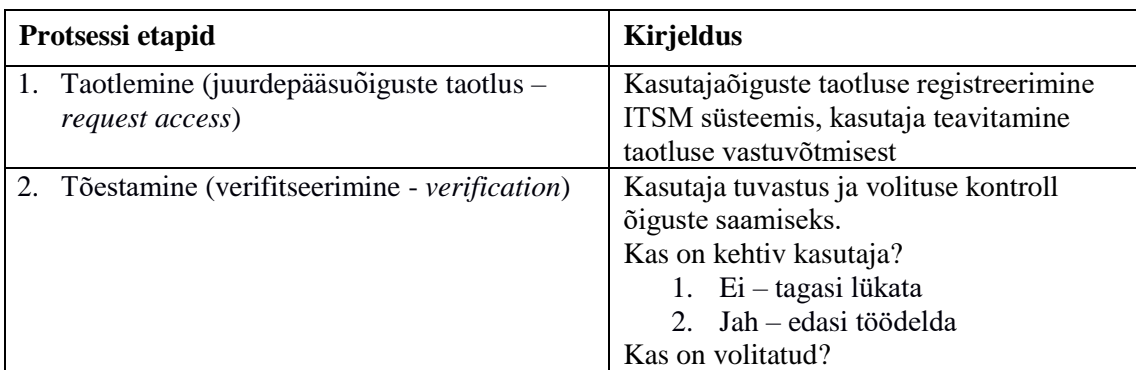

|         |                                                    | 1. Ei – tagasi lükata                  |
|---------|----------------------------------------------------|----------------------------------------|
|         |                                                    | 2. Jah – edasi töödelda                |
|         |                                                    | Kas lisada õigus?                      |
|         |                                                    | 1. Ei - annulleerida õigus             |
|         |                                                    | 2. Jah – edasi töödelda                |
|         | 3. Jõustamine (õiguste jõustamine $-provide$       | Kasutajale õiguste andmine ja taotluse |
| rights) |                                                    | sulgemine ITSM süsteemis               |
|         | 4. Seire (identiteedi staatuse kontroll ja seire - | Isikute identiteetide pidev seire      |
|         | check and monitor identity status)                 |                                        |
|         | 5. Logimine (juurdepääsuõiguste jälgimine ja       | Kasutajaõiguste jälgimine              |
|         | protokollimine - log and track access)             |                                        |
|         | 6. Annulleerimine (õiguste kustutamine või         | Kasutajaõiguste piirang või            |
|         | piirang – remove or restrict rights)               | deaktiveerimine                        |

Tabel 13. Kasutajaõiguste taotluse menetlemisprotsessi RACI maatriks.

<span id="page-41-1"></span>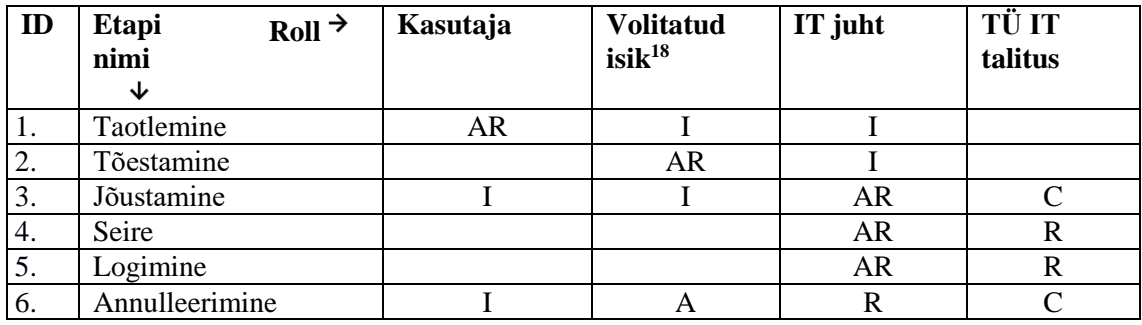

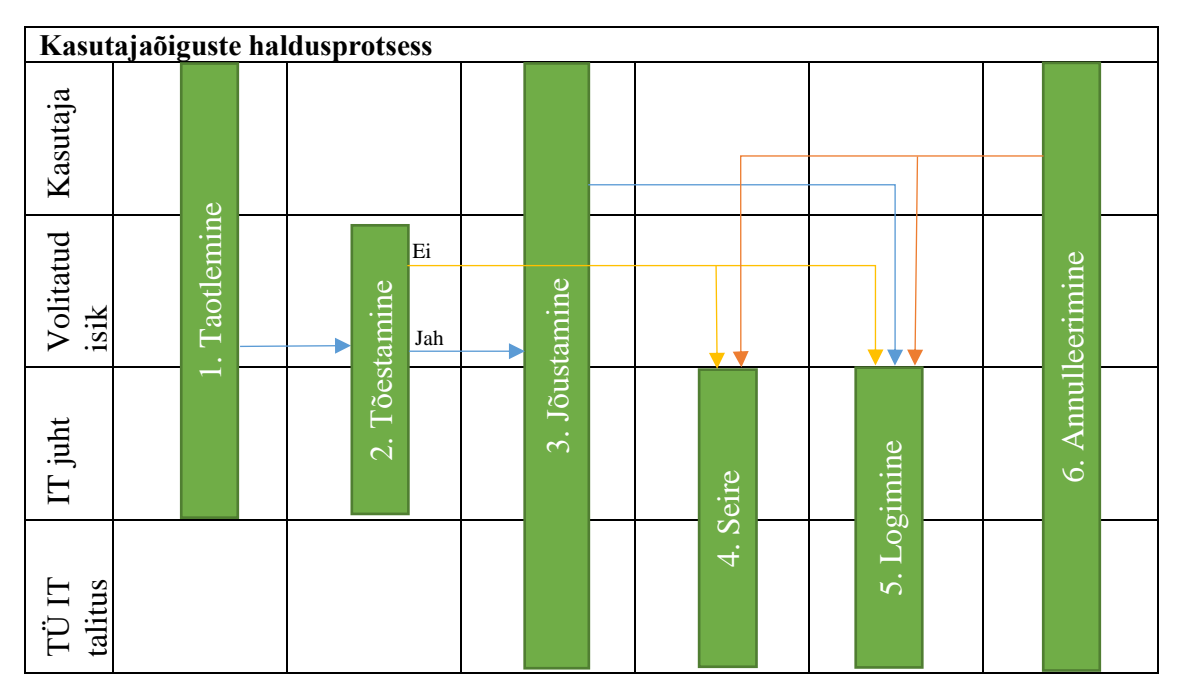

<span id="page-41-0"></span>Joonis 13. Kasutajaõiguste taotluse menetlemise voodidiagramm.

<sup>18</sup> Rollis saab olla: direktor, õppedirektor, sekretär, haldusjuht

## <span id="page-42-0"></span>**3.6 Kasutajate ja IT-toetuse protseduurireeglid**

Pärast IT teenuste haldusprotsesside kirjeldamist ja vastavate rollide kaardistamist tuleb määrata protseduurireeglid, mille kohaselt toimuvad suhtlemine kasutaja ja IT-toetuse vahel. Tuleb märkida, et nende reeglite täitmata jätmise puhul kaotab kogu ITSM tarkvara juurutamise protsess mõtte.

Kasutajareeglid:

- 1. Kasutaja pöördumised teostatakse ainult telefoni, e-posti või teenindusportaali abil.
- 2. Kasutaja saab automaat-teavitust taotluse vastuvõtmisest e-posti teel OTRS tarkvara kaudu ja ootab teenindussoovi lahendust.
- 3. Kasutaja on kohustatud vastama e-postile sama kirja pealkirjaga, juhul kui OTRS agent palub täpsustamist.
- 4. Kasutaja saab e-posti taotluse sulgemise kohta, kui teenindussoov on täidetud.

Reeglid IT-toetusele:

- 1. Kõik teenindussoovid ja kasutajaõiguste taotlused registreeritakse kindlasti OTRS tarkvaras vastava rolli poolt (telefoni teel tulevad pöördumised registreeritakse käsitsi vastava taotluse omaniku nime alt).
- 2. Kõik juhtumid ja tähtsamad sündmused registreeritakse OTRS tarkvaras koos nende lahendustega.
- 3. Kui agent ei oska leida saadud taotlusele lahendust, siis ta saadab taotluse edasi IT juhile OTRS tarkvara abil.
- 4. Taotlus arvatakse lahendatuks, kui sel määratud staatus "Suletud" (*closed*) OTRS tarkvaras.

Kui kõik protsessid olid kirjeldatud ja vastavad reeglid sõnastatud, teavitas autor kolledži üldkoosolekul personali juurutatud uuest IT lahendusest ja ka sellest, et nüüdsest pöördumised IT osakonda toimuvad teistmoodi.

## <span id="page-43-0"></span>**4 ITSM rakenduse kasutamiskulude arvestus**

#### <span id="page-43-1"></span>**4.1 TCO arvutamise metoodika**

Käesolevas töös kasutatav arvestusmudel on orienteeritud Narva kolledžiga sarnastele organisatsioonidele, kus teenindatakse umbes 50 kasutajat ja IT osakonnas töötab mitte rohkem kui kolm IT spetsialisti.

Töös kasutatava ITSM tarkvara kulude arvestus metoodika koosneb järgmistest arvutusetappidest:

- 1. Sarnase ITSM rakenduse mudeli loomine, kuid kommertstarkvara põhjal, mis on funktsionaalsuselt sarnane OTRS vabatarkvarale.
- 2. Maksumuse väljaarvutamine kõikide TCO põhielementide puhul mõlemate ITSM rakenduste jaoks ühe aasta jooksul.
- 3. Maksumuse väljaarvutamine funktsionaalsete ja mittefunktsionaalsete nõuete täitmiseks mõlema ITSM rakenduse jaoks ühe aasta jooksul.
- 4. ITSM rakenduse kasutamise omamise kogukulu leidmine nii OTRS tarkvara kui võrdlusmudeli jaoks viie aasta vältel, arvestades diskonteerimist. Diskonteerimine (*discounting*) on tuleviku rahavoo väärtuse hetkemääratlemine. Nüüdisväärtuse maksumuse arvestusvalem, arvestades diskonteerimist, on järgmine [26, p. 58]:

$$
PV = \sum_{n=1}^{N} FV_n \left[ \frac{1}{\left(1+i\right)^n} \right] \tag{1}
$$

Kus *PV* – nüüdisväärtus (*Present Value*) - tulevikus tekkivate rahavoogude arvutuslik olevikuväärtus, EUR;

*FV<sup>n</sup>* – tulevikuväärtus (*Future Value*) - iga aasta lõpus tehtava sissemakse suurus, EUR;

*N –* ajaperioodide arv, mille jooksul tekkivate kulude nüüdisväärtust uuritakse;

- *n –* arvestatavate aastate arv;
- *i*  aastane intressimäär (*Annual Intrest Rate*), %.
- 5. Arvutuste lõpptulemuste leidmine: OTRS tarkvara kasutamisel saadav kulude ja kokkuhoiu protsent. Kulude väljaarvutamine toimub vastavalt järgmistele valemitele:

5.1 Kokkuhoiu leidmine sõltuvalt OTRS tarkvara kasutamisest viie aasta jooksul.

$$
K = TCO_m - TCO_0 \tag{2}
$$

Kus *K* – kokkuhoid viie aasta jooksul;

*TCO<sup>m</sup>* – omamise kogukulu võrdlusmudeli tarkvara kasutamise korral viie aasta jooksul;

*TCO<sup>0</sup>* – omamise kogukulu OTRS tarkvara kasutamise korral viie aasta jooksul;

5.2 Kokkuhoiuprotsendi leidmine kasutades OTRS tarkvara.

$$
P = K/TCO_m \times 100\tag{3}
$$

Kus *P* – kokkuhoiu protsent.

6. Viimaseks etapiks on OTRS ja võrdlusmudeli TCO kasvu graafiline kujutus viie aasta vältel, kuna viie aasta pärast IT rakendus vananeb ja on soovituslik leida uuendatud IT lahendusi.

#### <span id="page-44-0"></span>**4.2 TCO arvutamise eeltingimused**

<u>.</u>

Narva kolledž ei ole kasutanud varem ühtegi ITSM rakendust ning sellest tulenevalt ei ole võimalik arvutada kulusid enne ja pärast OTRS tarkvara juurutamist. Omamise kogukulu eeldab siiski esialgsete investeeringute rahade sisse panekut. Autor otsustas võrrelda OTRS tarkvara ja sarnase tasulise ITSM Atlassian firma poolt toodetud tarkvara Jira Service Desk (edaspidi JSD) kasutamiskulusid omavahel.

Narva kolledži IT osakonna suurusest ja OTRS ning JSD tarkvarade kasutamise praktikast lähtudes on võetud arvesse järgmised lähteandmed ja eeltingimused:

- 1. Haldamiskulud tasu IT administraatorile serverite või rakenduste haldamise eest on 15 EUR/tund koos käibemaksuga $^{19}$  [27];
- 2. Linux<sup>20</sup> operatsioonisüsteemi installimise aeg koos häälestusega on 1 tund (aeg on võetud autori praktilisest kogemusest);

<sup>&</sup>lt;sup>19</sup> Hind arvutitööde eest Tartu Ülikoolis (tarkvara installeerimine, hooldus, remont, seadistamine jne).

<sup>20</sup> ITSM tarkvara võrdluseks on võetud Linux, kuna OTRS ei arendata teiste operatsioonisüsteemide jaoks.

- 3. OTRS tarkvara installimisele kuuluv aeg on 3 tundi ja JSD tarkvarale 1 tund (aeg on võetud autori praktilisest kogemusest), kuna OTRS nõuab lisatarkvara installimist ja nende konfigureerimist, milleks on andmebaas, veebiserver CGItoetusega<sup>21</sup>, Perl-moodulid, *cron*<sup>22</sup> häälestus, OTRS ITSM moodulid. JSD installimiseks on vaja käivitada ainult üks installeerija (*installer*) ja edasine konfigureerimine toimub veebilehe kaudu;
- 4. Eeldame, et OTRS ja JSD tarkvara häälestusele ja tööolekusse viimisele kuuluv aeg on 1 tund (aeg on võetud praktilisest kogemusest);
- 5. Eeldame, et OTRS tarkvara uuendused lastakse välja 10 korda aastas ja JSD tarkvara on kuus korda aastas – andmed on võetud tarkvara tootjate veebilehtedelt detsembri 2018 aasta seisuga [28] [29];
- 6. ITSM lahendusega töötab mitte rohkem kui kolm agenti see on tähtis JSD litsentseerimisel, sest juba neljanda agendi eest tuleb osta teist tüüpi litsents [30]. Narva kolledži jaoks see on litsentseerimise sobiv variant.
- 7. Eeldame, et Linux operatsioonisüsteemi uuendatakse (*upgrade*) iga kahe aasta järel – näidiseks on võetud Linux Ubuntu LTS Serveri distributsioon, mis lastakse välja 2-aastase intervalliga.
- 8. TCO arvutatakse viieks aastaks see on soovituslik ajavahemik IT lahenduse TCO arvutamisel.

Arvandmete mugavama jälgimise võimaldamiseks ja edasiseks viitamiseks esitame eeltoodud lähteandmed tabeli kujul.

<span id="page-45-0"></span>

| Nimetus (mõõde)                  | <b>OTRS</b> | <b>JSD</b> |
|----------------------------------|-------------|------------|
| 1. Haldamiskulud (EUR/tund)      | 15          | 15         |
| 2. OS installimisaeg (tund)      |             |            |
| 3. Tarkvara installimine (tund)  | 3           |            |
| 4. Tarkvara häälestamine (tund)  |             |            |
| 5. Uuendusi aastas (kogus)       | 10          | 6          |
| 6. Tarkvara agentide arv (kogus) | 3           | 3          |

Tabel 14. TCO arvutamise lähteandmed.

<sup>21</sup> CGI - üldine lüüsiliides veebiserveri ja CGI programmi vahelise andmevahetuse spetsifikatsioon.

 $22$  Cron - Unixi utiliit, millega määratakse töödete ajakava töötlemiseks tulevikus.

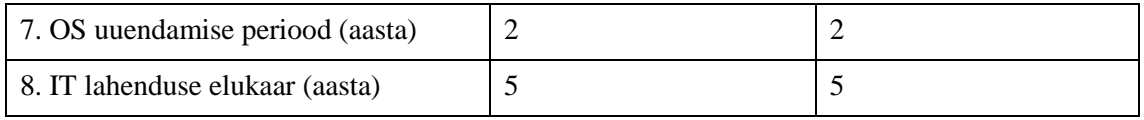

Kahe ITSM lahenduse võrdlemine toimus ühe ja sama füüsilisel serveril samasugustes virtuaalmasinates<sup>23</sup> Linux operatsioonisüsteemis. Järgmises tabelis on ära toodud testimisel kasutatud virtuaalmasinate parameetrid:

<span id="page-46-1"></span>

| Operatsioonisüsteem     | Linux               |
|-------------------------|---------------------|
| Operatiivmälu           | 8 GB                |
| Protsessor              | Intel Xeon 1.80 GHz |
| Protsessori tuumade arv | $\overline{2}$      |
| Võrgukaart              | 1 Gbit              |
| Kõvaketta maht          | 127 GB              |

Tabel 15. Virtuaalmasinate parameetrid.

## <span id="page-46-0"></span>**4.3 TCO põhielementide arvutamine**

Nüüd vaatleme, millised konkreetseid kulusid saab hinnata IT taristu TCO arvutamisel. Lisas 4 on ära toodud nende põhielementide nimekiri [31, pp. 25-27]. Antud nimekirja ei saa pidada täielikuks, aga selles töös see on võetud aluseks. Võtame arvesse sellised kulud, mis kõige tõenäolisemalt sobivad Narva kolledži jaoks ja hindame nende maksumust ühe aasta jooksul.

Narva kolledži kulud on:

1. Rakenduse litsentsikulud (Lisa 4, p. 1.9) – mõistetakse kulusid ITSM lahenduslitsentside ostmisele. JSD praktilise kasutamise käigus selgus, et JSD omab iseteenindusportaali, kust võib saata taotluse IT-osakonnale, aga ei ole KKK-veebikeskkonda, kust kasutajad saavad leida vastuseid korduma kippuvatele küsimustele. Selleks et siiski saada seda võimalust on vaja juurde installida eraldi tarkvara Jira Confluence (edaspidi Confluence). Confluence on suurte võimalustega andmete juhtimise tasuline tarkvara. Sellepärast tuleb Confluence litsentsi ostmisel kulu ka arvestada. Kuna Confluence on iseseisev tarkvara, siis võtame arvesse nii JSD kulud kui ka JSD+Confluence kulud.

<sup>23</sup> Hyper-V, Windows 2012 R2 Datacenter

- 2. Rakenduste juhtimine (Lisa 4, p. 2.13) antud kulude all mõistetakse rakenduste installimise ja häälestamise kulusid (OS installimiskulud arvutatakse ja esitatakse edaspidi töö käigus);
- 3. Teenuste väljastpoolt sisseostmine (Lisa 4, p. 3.5) antud kulude all mõistetakse tarkvara haldamiskulusid (uuendused ja lisahäälestused);

Kasutame järgmisi lähteandmeid:

- **Jira SD litsents 100\$ aastas kolme agendi eest (~90 EUR<sup>24</sup>) [32];**
- $\blacksquare$  Jira Confluence 100\$ aastas 10 kasutaja eest (~90 EUR) [33];
- **OTRS** uuendusi aastas  $-10$ ;
- **JSD** uuendusi aastas  $-6$ ;
- OTRS häälestamine vähem kui 1 tund;
- JSD häälestamine vähem kui 1 tund;
- $\blacksquare$  Haldamiskulu 15 EUR/tund.

Andmetega täidetud tabeli abil saame OTRS ja JSD põhielementide kulud eurodes aasta jooksul.

<span id="page-47-0"></span>

|                          | <b>OTRS</b> | <b>JSD</b> | JSD+Confluence |
|--------------------------|-------------|------------|----------------|
| Litsentsikulud (EUR)     | U           | 90         | 180            |
| Uuendusi aastas (kogus)  | 10          | 6          | 6              |
| Häälestuse aeg (tund)    |             |            |                |
| Haldamine (EUR/tund)     | 15          | 15         | 15             |
| Haldamiskulud (EUR)      | 150         | 90         | 90             |
| Kulud kokku aastas (EUR) | 150         | 180        | 270            |

Tabel 16. TCO põhielementide kulude arvestus.

Tabelist on näha, et OTRS TCO põhielementide kulud on 10×1×15=150 EUR, JSD on 90+6×1×15=180 EUR ja JSD+Confluence on 180+6×1×15=270 EUR.

<sup>&</sup>lt;sup>24</sup> Kasutatud kurss on 1 EUR =  $1.10$  USD

## <span id="page-48-0"></span>**4.4 FURPS tarkvaranõuded**

Lisaks põhielementidele võtame arvesse ka võimalikud kulud, mis võivad tekkida funktsionaalsete ja mittefunktsionaalsete nõuete täitmisel. Selleks võtame aluseks FURPS+ tarkvaranõuete klassifikatsiooni, mille on välja töötanud firma Hewlett-Packard.

FURPS sisaldab järgmisi nõudeid [34]:

- Funktsionaalsus (*Functionality*) funtksionaalsed nõuded: omadused, võimalused, turvalisus. Need on põhinõuded ja nende alusel ehitatakse kasutuslooskeem (*Use case diagram*);
- Kasutatavus (*Usability*) nõuded kasutavusmugavuseks: inimfaktor, kasutajaliidese esteetika, järgnevus, dokumentatsioon;
- Töökindlus (*Reliability*) töökindlusnõuded: võimalike tõrgete sagedus, taastuvus, tõrketaluvus;
- Jõudlus (*Performance*) sooritusvõime nõuded: vastamisaeg, ressursside kasutatavus, tõhusus, skaleeritavus;
- Toetatavus (*Supportability*) nõuded IT toetuseks: toetusvõimalus, hooldatavus, paindlikkus, modifitseeritavus, modulaarsus, piirkonnasätete muutmine.

Ja "+" FURPS+ juures tähendab piiranguid [34]:

- Disain (*Design*) projekteerimispiirangud (näiteks relatsioonandmebaasi kasutamine määrab konkreetne lähenemine tarkvara arendamisel);
- Süsteemi teostus (*Implementation)* realiseerimispiirangud (näiteks kasutatud programmeerimiskeeled, raamistikud ja standardid);
- Ühilduvus (*Interface*) piirangud liidestamisel väliste süsteemidega (näiteks protokollid, formaadid, ajalimiidid);
- Füüsilised parameetrid (*Physical parameters*) riistvara paiknemispiirangud (näiteks vorm, suurus, kaal, materjal).

Toodud nimekirja punktis "funktsionaalsus" sisalduvad funktsionaalsed nõuded, aga kõik teised punktid kajastavad mittefunktsionaalseid nõudeid (võib-olla ka erandeid). Võrdlemiseks valime ühe parameetri kaupa igast FURPS kategooriast ja võtame aluseks varem käsitletud funktsionaalsed (F1-F8) ja mittefunktsionaalsed erinõuded (M1-M8). Valitud FURPS parameetrid on järgmised:

1. **F:**Funktsionaalsed erinõuded (F1-F8).

- 2. **U:**Kasutuskõlblikkus tarkvara omadused, näiteks arusaadavus, õpitavus ja meeldivus [21, p. 101].
- 3. **R:**Tõrketaluvus tarkvara vastupidavus defektide või vigade suhtes [21, p. 101].
- 4. **P:**Ajaline käitumine (vastusaeg) kasutajale reaalselt tajutav tarkvara reageerimisaeg [21, p. 101].
- 5. **S:**Installeeritavus kuivõrd lihtne ja kui kiiresti saab tarkvara installida teistes keskkondades [21, p. 102].

#### **Funktsionaalsed erinõuded**

Nii OTRS kui ka JSD koos Confluence'ga täidavad kõik varem mainitud F1-F8 funktsionaalsed nõuded (vt. Tabel 3). Kuna on võrdsed, siis ei võeta arvesse.

#### **Kasutuskõlblikkus**

Iseteenindusportaalide põhieesmärgiks on mugavalt ja kiiresti saata taotlus IT talitusse ja üles otsida teatmematerjalidest vajalikku infot. Iseteenindusportaali kasutuskõlblikkuse hindamiseks ei ole vaja vaadelda kõiki komponente, mida tavaliselt kasutatakse veebisaidi, veebipoe või maandumislehe (*landing page*) jaoks. Uurides igasuguseid materjale kasutatavuse kohta järeldas autor, et kõige olulisemad komponendid on:

- **Arusaadavus** kuivõrd lihtsalt kasutaja saab orienteeruda portaalis ja teostada temale vajalikke tegevusi. Arvutame taotluse loomiseks vajaliku klikkide arvu iga tarkvara puhul ja eeldame, et üks klikk võtab 1 sekundi aega;
- **Õpitavus** kuivõrd lihtne ja kui kiiresti saab kasutaja orienteeruda iseteenindusportaalis. Arvutame kogemuslikult aja (sekundites) tegevuse sooritamiseks;
- **Meeldivus** kasutaja subjektiivne hinnang informatsiooni kättesaadavuse, disaini ja navigeerimise osas. Analüüsime tarkvara vaadet nutitelefonis ja arvutame kogemuslikult (sekundites) taotluse saatmise aja;
- **Otsinguvõimalused**  kuivõrd lihtne on otsida vajalikku infot iseteenindusportaalis. Arvutame klikkide arvu.

<span id="page-50-0"></span>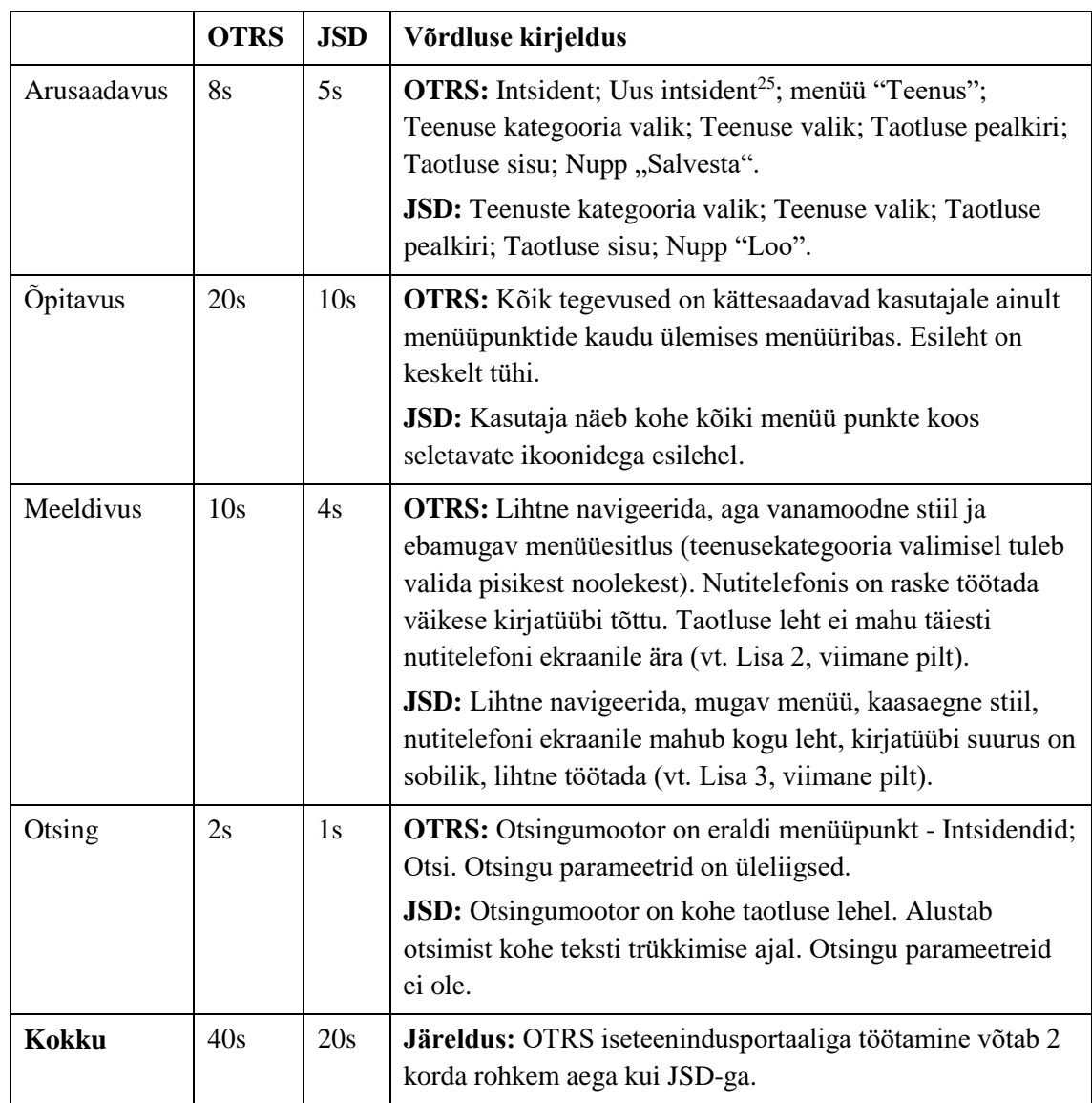

Tabel 17. OTRS ja JSD iseteenindusportaalide FURPS parameetrite võrdlus.

Lähtudes toodud andmetest võtame arvesse, et taotluse saatmise aeg (arvestamata teksti trükkimise aega) OTRS-il on 40s aga JSD-il on 20s.

Narva kolledžis on kuue kuu jooksul (perioodil septembrist 2018 kuni veebruarini 2019) oli OTRS tarkvaras fikseeritud umbes 200 taotlust. Võime eeldada, et aasta jooksul oleks neid umbes 400. Umbkaudselt aastas taotluste saatmisele OTRS'is kulub 16 000 s (40×400), aga taotluste saatmisele JSD'is kulub 8 000 s (20×400). Teisendame need sekundid tundidesse ja saame vastavalt 4.4 ja 2.2 tundi. Kui võtta aluseks Eesti keskmine

<sup>25</sup> Inglisekeelses variandis *"Tickets > New Ticket"*

brutopalk, mis on 1291 EUR kuus [35], ja tööpäevade arv (22 päeva), siis töötunni tasu on ca 7.33 EUR/tund.

1291 / 22 / 8 ~ 7.33 EUR/tund

Eeltoodust lähtudes arvutame OTRS ja JSD tarkvara kasutuskõlblikkus kulud, mis on järgmised:

**OTRS:** 4.4 × 7.33 ~ 32 EUR **JSD:** 2.2 × 7.33 ~ 16 EUR

### **Tõrketaluvus**

Selle parameetri hindamiseks selgitame välja, millist lisatarkvara on vaja juurde installida ja häälestada, et OTRS või JSD tarkvara koos teenindusportaaliga tööle panna. Arvestame et, mida suurem sõltuvus teisest tarkvarast on, seda väiksem on tõrketaluvuse parameetri väärtus.

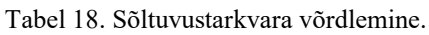

<span id="page-51-0"></span>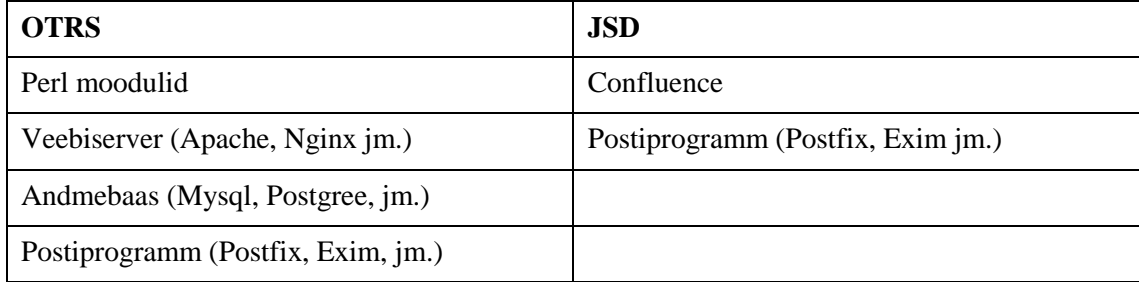

JSD sisaldab kogu tööks vajalikku tarkvara: Java keskkond, Tomcat Apache moodul, sisene andmebaas<sup>26</sup> jm. Kõik need tarkvarad on olemas ühes linux *bin*-paketis ja ei nõua eraldi installimisi. Järelikult võime eeldada, et JSD tõrketaluvus on kaks korda kõrgem kui OTRS'il. Antud parameeter kannab ainult informatiivset väärtust ja sellepärast ei võeta arvesse.

## **Ajaline käitumine**

<u>.</u>

Antud parameetri testimiseks kasutatid Linux käsurea-tööriista "*curl*". Programmi *curl* kasutatakse, et teostada failide kopeerimist URL-i (*Uniform Resource Locator*) abil. Testimisel kasutati *curl* programmi järgmisi suvandeid:

<sup>26</sup> On võimalik ka eraldi andmebaasi kasutada, aga seda ei käsitleta selles töös.

\$ curl [-s] [-w %{time\_total}\\n] [-o /dev/null] [URL]

Kus

<u>.</u>

- *curl* käsk;
- *-s* peitrežiim;
- *-w %{time\_total}\\n* määrab, mida näidata programmi väljundil ehk summaarne aeg (*time\_total*);
- *-o /dev/null* suunab ümber faili sisu nn. "musta auku" *(/dev/null*).
- $\blacksquare$  *URL* OTRS või JSD IP aadress<sup>27</sup>.

Esitletud pildil (Joonis 14) näitavad esimesed kaks arvu OTRS tarkvara ja portaali vastuse aegu millisekundites. Viimased kaks rida näitavad JSD tarkvara ja Confluence portaali vastuse aegu millisekundites.

```
***OTRS TEST***
curl -s -w %{time_total}\n -o /dev/null https://193.40.211.86
0.034655
***OTRS PORTAL TEST***
curl -s -w %{time_total}\n -o /dev/null https://193.40.211.86/otrs/public.pl
0.034416
***JSD TEST***
curl -s -w %{time_total}\n -o /dev/null http://193.40.211.87:8080
0.141184
***CONFLUENCE TEST***
curl -s -w %{time_total}\n -o /dev/null http://193.40.211.87:8090/login.actio
0.239039
S
```
Joonis 14. Programmi *curl* käivituse tulemused.

<span id="page-52-0"></span>Nagu pildilt on näha, OTRS ja JSD ajalised käitumised erinevad. Kui need arvud summeerida OTRS+portaal =  $0.069071$  ms ja JSD+Confluence =  $0.380223$  ms ja jagada omavahel, saame, et OTRS vastuseaeg on 5,5 korda vähem. Seda fakti võib seletada sellega, et JSD kasutab oma töö jaoks Java programmeerimiskeelt (OTRS kasutab Perli), mis nõuab rohkem arvutiressursse. Kuid mõlemad tarkvarad täidavad mittefunktsionaalset nõuet "M2. Soorituse tõhusus on vähem kui 1 sekund" ja sellepärast ei võeta arvesse.

 $27$  Testimisel on kasutatud IP aadresse, et välja arvutada domeeninimede teisenduse aeg.

#### **Installeeritavus**

Kuna parameeter "installeeritavus" on tihedalt seotud tarkvara installimise ja haldamisele kulutatud ajaga (deinstallimist ei võeta arvesse, sest on võrdne), siis me saame välja arvutada OTRS ja JSD haldamiskulud aasta jooksul.

Kasutame järgmisi lähteandmeid tabelist 14:

- $\blacksquare$  Haldamiskulud 15 EUR/tund;
- $\blacksquare$  OS installimisaeg 1 tund;
- $\blacksquare$  OTRS installimisaeg 3 tundi;
- **JSD** installimisaeg  $-1$  tund.

<span id="page-53-1"></span>Täidame andmetega tabeli ja saame OTRS ja JSD haldamiskulud eurodes aasta jooksul.

|                     | <b>OTRS</b> | <b>JSD</b>     |
|---------------------|-------------|----------------|
| Installimine (t)    |             |                |
| Haldamine (t)       |             |                |
| Kokku (t)           | 4           | $\overline{2}$ |
| Haldamiskulud (EUR) | 15          | 15             |
| Kulud kokku (EUR)   | 60          | 30             |

Tabel 19. Haldamiskulud.

Tabelist nähtub, et OTRS ja JSD tarkvara installeerimiskulud on:

### **OTRS:** 60 EUR ja **JSD:** 30 EUR

Kuna TCO arvutamise eeltingimuses (p. 4.2) on määratud, et Linuxi operatsioonisüsteemi uuendatakse iga kahe aasta tagant ja TCO arvutatakse viieks aastaks, siis parameetrit "installeeritavus" peame arvestama ainult esimesel, kolmandal ja viiendal aastal.

## <span id="page-53-0"></span>**4.5 OTRS ja JSD tarkvara omamise kogukulu arvestus**

Hõlpsustamiseks arvutame 1., 3., 5. (paaritute-) ja 2., 4. (paaris-)- aastate TCO kulud eraldi kasutades TCO põhielementide ja FURPS nõuete täitmise kulusid.

<span id="page-53-2"></span>

| Kulud                    | <b>OTRS</b> | <b>JSD</b> | <b>JSD+Confluence</b> |
|--------------------------|-------------|------------|-----------------------|
| TCO põhielementide kulud | 150         | l 80       | 270                   |
| FURPS. Kasutuskõlblikkus | 32          |            | 16                    |

Tabel 20. TCO paaritute aastate kulud.

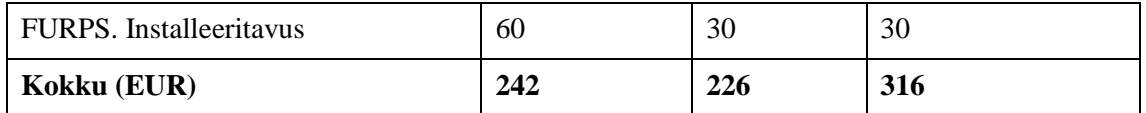

<span id="page-54-0"></span>

| Kulud                          | <b>OTRS</b> | <b>JSD</b> | JSD+Confluence |
|--------------------------------|-------------|------------|----------------|
| TCO põhielementide kulud       | 150         | 180        | 270            |
| FURPS. Kasutuskõlblikkus       | 32          | 16         | 16             |
| <b>FURPS.</b> Installeeritavus | U           |            |                |
| Kokku (EUR)                    | 182         | 196        | 286            |

Tabel 21. TCO paarisaastate kulud.

Koondades saadud andmed ühte tabelisse, saame ülevaate TCO kuludest OTRS ja JSD tarkvara jaoks.

<span id="page-54-1"></span>

|          | <b>OTRS</b> | <b>JSD</b> | JSD+Confluence |
|----------|-------------|------------|----------------|
| 0. aasta | 242         | 226        | 316            |
| 1. aasta | 182         | 196        | 286            |
| 2. aasta | 242         | 226        | 316            |
| 3. aasta | 182         | 196        | 286            |
| 4. aasta | 242         | 226        | 316            |

Tabel 22. TCO kulude rahavoog viie aasta vältel.

Arvestades, et Eesti Panga aasta keskmine intressimäär 2018. aastal [36] oli 2,57 %, siis OTRS omamise kogukulu perioodil 2019-2023 on vastavalt valemile 1 järgmine:  $242 + 182 \times 1/(1+0.0257)^{1} + 242 \times 1/(1+0.0257)^{2} + 182 \times 1/(1+0.0257)^{3} + 242 \times$  $1/(1+0.0257)^4 \sim 1036$ EUR.

JSD omamise kogukulu samal perioodil on järgmine:

 $226 + 196 \times 1/(1+0.0257)^{1} + 226 \times 1/(1+0.0257)^{2} + 196 \times 1/(1+0.0257)^{3} + 226 \times$  $1/(1+0.0257)^4 \sim 1017$  EUR

JSD+Confluence omamise kogukulu samal perioodil on järgmine:

 $316 + 286 \times 1/(1+0.0257)^{1} + 316 \times 1/(1+0.0257)^{2} + 286 \times 1/(1+0.0257)^{3} + 316 \times$  $1/(1+0.0257)^4 \sim 1.445$  EUR

Saadud andmetest järeldub, et OTRS ja JSD omamise kogukulu on peaaegu võrdne ehk vastavalt 1036 EUR ja 1017 EUR. Seda väikest summaerinevust (19 EUR) võib eirata, kuna arvutused on ligikaudsed.

Kokkuhoid OTRS tarkvara kasutamisel võrreldes JSD+Confluence tarkvaraga vastavalt valemile 2 on järgmine:

1 445 - 1 036 ~ 409 EUR

Järelikult OTRS kasutamiskulud on 409 EUR võrra väiksemad.

Valemi 3 järgi leiame OTRS tarkvara kasutamise kokkuhoiuprotsendi:

```
409 / 1445 \times 100 \approx 28\%
```
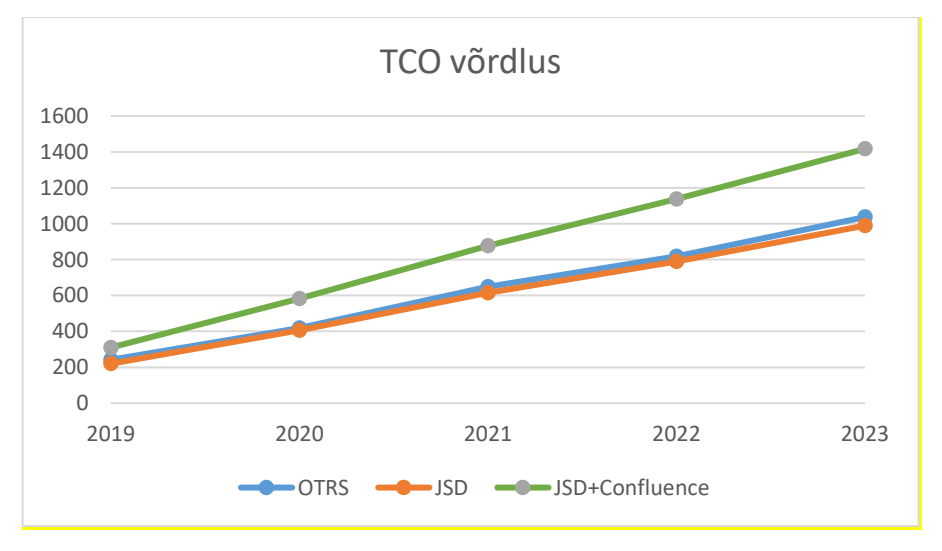

Joonis 15. OTRS, JSD ja JSD+Confluence TCO-de võrdlus.

<span id="page-55-1"></span>Joonisel 15 on näha, et JSD+Confluence omamise kogukulu kasvab ajas kiiremini kui OTRS-l või JSD-l. Sellest lähtudes võib väita, et selliste väikeste ettevõtete jaoks nagu Narva kolledž on OTRS tarkvara kasutada siiski säästlikum kui JSD+Confluence tarkvara. Lisaks võime veenduda ka selles, et JSD tarkvara ostmine ei anna erilist kasu Narva kolledžile.

#### <span id="page-55-0"></span>**4.6 ITSM rakenduse juurutamistulemused ja otstarbekus**

TÜ Narva kolledži kasutajad hakkasid kasutama OTRS tarkvara (otrs.narva.ut.ee) 2018 aasta sügissemestri alguses. Kõiki töötajaid teavitati üldkoosolekul, et kõik pöördumised IT talitusse tuleb nüüd saata e-posti teel aadressile arvutiabi@narva.ut.ee. Tudengitele

mõeldud e-posti aadress lisati kolledži kodulehele. OTRS tarkvara kasutamise esimese kuu jooksul võis märgata järgmisi kasutajate tegevusi:

- 1. Mõned töötajad eelistasid endiselt kasutada IT juhi isiklikku e-posti aadressi, kuna eeldati, et pöördumine lahendatakse siis kiiremini;
- 2. Teised töötajad eelistasid nüüd rohkem helistada, selle asemel, et saata taotlusi eposti teel;
- 3. Mõned kolleegid hakkasid saatma palveid või otsisid abi probleemidele, mida on raske määratleda kui "Teenindussoovi". Näiteks paluti IT-abi konverentsi ajal, mis toimub kuu pärast jms.

OTRS tarkvara töötamise käigus võeti vastu järgmised jooksvad otsused:

- 1. Et kõik kasutajate teenindussoovid säilitada OTRS tarkvara andmebaasis, tehti otsus kõik telefonipöördumised ja isiklikku postkasti saadetud meilid käsitsi sisestada OTRS rakendusse, et edaspidi suhelda tarkvaravahendite kaudu.
- 2. Artiklite allikaks iseteenindusportaalis (arvutiabi.narva.ut.ee) kasutada Tartu Ülikooli arvutiabi kodulehte - arvutiabi.ut.ee, kus on olemas praktiliselt kõik eesti ja inglise keelsed juhendid, välja arvatud mõned erisused Narva kolledži jaoks.
- 3. Iseteenindusportaali artiklid teha avalikuks internetist, et kasutajad ei kulutaks aega OTRS rakendusse sisselogimise ja nende lugemise peale.

Juurutatud uus ITSM lahendus on OTRS tarkvara baasil edukalt läbi töötatud 6 kuu jooksul. Tarkvara töö käigus ei tekkinud tõrkeid. Tulemusele toetudes võib kinnitada, et esialgseid funktsionaalseid ja mittefunktsionaalseid nõudeid õnnestus realiseerida täies mahus.

ITSM rakenduse kasutamise käigus autor jõudis järeldusele, et selline asutus nagu TÜ Narva kolledž on suhteliselt väike organisatsioon antud lahenduse 100% efektiivseks kasutamiseks. ITSM tarkvara juurutamise kasutegur kasvaks oluliselt, kui IT talituses töötaks rohkem kui üks IT-spetsialist. Sel juhul saaks kiiresti ja efektiivselt kõik teenindussoovid täita, jagada neid omavahel ja määrata IT teenuse osutamise eest vastutava agendi.

Kasu, mis tõi Narva kolledžile ITSM lahenduse juurutamine:

1. Kõigi teenindussoovide ja juhtumite dokumenteerimine on ühes kohas ja see võimaldab kiiresti üles otsida vajalikud kasutajataotlused;

- 2. Kasutaja teenindussoov on täidetud 100% tõenäosusega, sest IT spetsialist näeb sisselogimise järel ITSM rakenduse esilehel laekunud kasutajate pöördumisi;
- 3. Mugav iseteenindusportaal, kuhu IT talitus saab suunata kasutaja informatsiooni saamiseks ja iseteenindamiseks;
- 4. ITSM rakenduse abil saab koostada igasuguseid aruandeid, et jälgida kolledži IT taristu kitsaskohtasid;
- 5. Hallata ja teeninda kolledži IT taristut ITIL protsesside baasil.

Töö koostamise perioodil installis ja analüüsis autor katseliselt arvukalt ka teisi ITSM tarkvarasid. Kindlasti oli see erialaselt silmaringi laiendav, uusi kogemusi ja väljakutseid pakkuv protsess.

## <span id="page-58-0"></span>**5 Kokkuvõte**

Infotehnoloogiate (IT) mõju on saanud ärimaailmas määravaks faktoriks just viimastel aastakümnenditel. Tänapäeval ei ole praktiliselt ühtegi valdkonda, kus ei kasutataks ITlahendusi. On tekkinud vajadus kvaliteetsete IT-teenuste pakkumise järele. Üha enam oodatakse, et pakutavad lahendused vastaksid kaasaegsete ärimudelite realiseerijate ja tarbijate ootustele ja vajadustele ning et need aitaksid tarbijatel oma seatud eesmärke tõhusamalt realiseerida.

ITSM (*IT Service Management*) on lähenemisviis juhtimisele ja IT- teenuste korraldamisele, mis on suunatud ärivajaduste lahendamisele. ITSM tarkvara juurutamine on möödapääsmatu ülesanne, mis võimaldab muuta oluliselt paremaks ettevõtte IT-taristu tegevust. Iseteeninduseportaali õige töökorraldus võib märkimisväärselt vähendada kasutajate pöördumisi IT- toetuse meeskonna poole ja sellega vähendada ettevõtte kulusid. Tuleb silmas pidada, et paljud inimesed teenindavad meeleldi end ka ise, kui neile pakkuda sellist võimalust. Selleks on vaja luua inimeste jaoks mugav ja atraktiivne veebikeskkond, kust nad võivad kiiresti otsida vajalikku infot. Üheks oluliseks ITSM tarkvara eeliseks on see, et rakendus võimaldab hoida kõik IT-teenuste tüübid ühes kohas. Need on teenindussoovid, juhtumid, sündmused ja kasutajaõiguste taotlused. Rakenduses saab määrata IT-teenuse eest vastutava isiku. See kergendab oluliselt IT-teenuste jagamist IT-spetsialistide vahel. Lisaks saab jälgida, millises staadiumis on IT teenuse töötlus.

Käesoleva töö autor püüdis teha arvutusi aluseks võttes hästi tuntud hindamismetoodika, nimelt omamise kogukulu TCO (*Total Cost of Ownership*). TCO metoodika sobib hästi jooksvate hinnaparameetrite arvutamiseks. Selle abil võib põhjalikult analüüsida nii üksikute rakenduste funktsioonide täitmise efektiivsust kui ka funktsioonikomplekti efektiivsust. Kui antud metoodikat kasutada koos teiste meetoditega, näiteks "majanduslik kogumõju" ja "tasakaalus IT tulemuskaarti", siis lubab see luua eduka hindamisskeemi IT- kulude kontrollimiseks ja prognoosimiseks.

Valides kahe rakenduse vahel tuleb hinnata kõiki kulusid, mis võivad kujuneda enne ja pärast selle juurutamist. Ühe tarkvara hind võib olla odavam kui teise, aga ekspluateerimisaja lõpus võib selguda, et kogukulud on kokku ikkagi suuremad. Selle

olukorra vältimiseks tuleb arvutada rakenduste TCO kogu elukaare vältel, sh tööjõukulu, litsentside maksumus, juurutamise maksumus, ja teisi kulusid, arvestades diskonteerimist (nüüdisväärtus). Selleks, et teada saada, kas kavandatud IT- lahendus katab rakendusse tehtud investeeringud, tuleb arvutada ka ROI näitaja (*Return Of Investment*) – investeeringutasuvus.

Töö põhieesmärgiks oli välja selgitada, kuivõrd tõhus ja säästlik on kasutada ITSM rakendust TÜ Narva kolledžiga sarnastes asutustes. ITSM rakenduse kasutamise käigus jõudis autor järeldusele, et TÜ Narva kolledž on suhteliselt väike organisatsioon antud lahenduse 100% efektiivseks kasutamiseks. ITSM tarkvara juurutamise kasu kasvab oluliselt, kui IT toetuses töötaks rohkem kui üks IT-spetsialist.

Töö käigus võrreldi kaht ITSM tarkvara: vabatarkvara OTRS Community (OTRS) ja kommertstarkvara Jira Service Desk (JSD). Töö käigus läbi viidud arvutused näitasid, et TÜ Narva kolledžis oleks viie aasta vältel säästlikum kasutada OTRS tarkvara. OTRS tarkvara omab eelist, kuna see sisaldab ka iseteeninduseportaali. JSD-l see puudub ja on vaja kasutada Confluence lisatarkvara. Töös tehtud uuringute tulemustest selgus, et kui võrrelda ainult OTRS ja JSD tarkvarasid, siis olulist erinevust omamise kogukulus ei ole.

Töös on mõningaid peamiselt arvuliste näitajatega seotud objektiivseid puudusi. Näiteks ei õnnestunud autoril täpselt välja selgitada:

- investeeringutasuvust (ROI), kuna juurutatud ITSM tarkvaras ei olnud ette nähtud investeeringuid ega oodatavat tulu;
- kui tihti uuendatakse operatsioonisüsteeme ja ITSM tarkvarasid.

Samas sisaldab töö autori arvates õiget ja põhjendatult otstarbekat uuritavate kulude arvestus- metoodikat ja arvude ligikaudsus ei mõjuta töös esitatud põhijäreldusi ja põhitendentse.

Antud töö tähtsateks elementideks on hierarhilise analüüsimeetodi kasutamine kahe tarkvara võrdlemisel, IT teenuste haldusprotsesside põhjalik analüüs, omamise kogukulu arvutamismudelite ja võimalike riskide hindamine. Empiirilise osa oluliseks teemaks on uuritud tarkvaranõuete klassifikatsiooni ja omamise kogukulu arvutus arvestades diskonteerimist. See kõik võimaldab autoril teha üldistusi ja anda asjakohaseid soovitusi organisatsioonidele, kes kavatsevad oma IT taristu arendamisel kasutada ITSM tarkvara.

## <span id="page-60-0"></span>**Kasutatud kirjandus**

- [1] "TÜ Narva Kolledž," [Online]. Available: https://www.narva.ut.ee/et/687248/struktuur-ja-inimesed.
- [2] "Tartu Ülikooli infosüsteemid," [Online]. Available: https://www.is.ut.ee.
- [3] И. Ф. Анна Соколова, "https://www.osp.ru/cio/2006/01/379832/," 2006. [Online]. Available: TCO цена вопроса.
- [4] Gartner Research, "Defining Gartner Total Cost of Ownership," 2005. [Online]. Available: https://barsand.files.wordpress.com/2015/03/gartner\_tco.pdf.
- [5] "Cost Accounting CVP Analysis," [Online]. Available: https://www.tutorialspoint.com/accounting\_basics/cost\_accounting\_cvp\_analysis .htm.
- [6] M. Corporation, "A Step-by-Step Guide to Optimizing IT Investments that Forge Alliances Between IT and Business," 2005. [Online]. Available: http://mbstrauch.com/wpcontent/uploads/2013/03/Book\_MSFT\_REJ\_Enterprise\_.pdf.
- [7] "Understanding total cost of ownership (TCO)," [Online]. Available: http://www.graco.com/us/en/products/manufacturing/cost/how-to-calculate-totalcost-of-ownership.html.
- [8] "Gartner," [Online]. Available: https://www.gartner.com/.
- [9] Riigiinfosüsteemi amet, "Riskianalüüsi ja riskide hindamise juhendmaterjal ETOdele," 11 September 2015. [Online]. Available: https://www.ria.ee/sites/default/files/contenteditors/KIIK/riskianaluusi\_juhendmaterjal\_etodele.pdf.
- [10] "Annualized Loss Expectancy (Definition)," 2019. [Online]. Available: https://www.riskythinking.com/glossary/annualized\_loss\_expectancy.php.
- [11] K. K. S. P. N. W. Chip Gliedman, "The Total Economic Impact Methodology: A Foundation For Sound Technology Investments," 2013. [Online]. Available: http://faculty.uml.edu/dstephenson/technology\_class/forrester\_reports/forrester\_t ei\_method.pdf.
- [12] "BSC tasakaalus tulemuskaart," [Online]. Available: http://lean.planet.ee/bsctasakaalus-tulemuskaart/.
- [13] J. Keyes, "Implementing the IT balanced scorecard: aligning IT with corporate strategy," 2005. [Online]. Available: https://www.hse.ru/data/2011/01/22/1208905824/IT%20Balanced%20Scorecard. pdf.
- [14] "Traditional Financial Methods For Calculating IT Value: Economic Value Added, TCO, Total Economic Impact, Rapid Economic Justification," 2002. [Online]. Available: https://www.cio.com/article/2440691/traditional-financialmethods-for-calculating-it-value--economic-value-added--tco--t.html.
- [15] T. DuMoulin, Defining IT Success Through The Service Catalog, 2007.
- [16] "itSMF Eesti," [Online]. Available: https://itsmf.ee/wpcontent/uploads/2017/01/ITIL\_V3\_Glossary\_100313.pdf.
- [17] OGC, ITIL Service Operation. Version 3, TSO, 2007.
- [18] U. C. Office, ITIL Service Operation. 2011 edition, TSO, 2011.
- [19] J. v. B. Wim Hoving, The ISM Method, Version 3, 2012.
- [20] Microsoft, Microsoft Operations Framework. Version 4.0. Glossary, 2008.
- [21] J. Tepandi, "Tarkvara protsessid, kvaliteet ja standardid," [Online]. Available: https://tepandi.ee/tks-loeng.pdf.
- [22] "Mail to ticket automation," [Online]. Available: https://www.itophub.io/wiki/page?id=extensions:ticket-from-email.
- [23] "User Authentication Options," [Online]. Available: https://www.itophub.io/wiki/page?id=2\_4\_0%3Aadmin%3Auser\_authentication\_ options.
- [24] L. Võhandu, "Subjektiivsetest hinnangutest objektiivsete tulemusteni, loengukonspekt," [Online]. Available: https://maurus.ttu.ee/ained/IDN5120/doc/12/V6handu\_konspekt\_Subjektiivsetest \_hinnangutest\_objektiivsete\_tulemusteni.pdf.
- [25] I. Hiie, "Infosüsteemide ülalhoid," 4 September 2014. [Online]. Available: http://hiie.com/ito/IDU1341\_konspekt.pdf.
- [26] V. Raudsepp, Finantsjuhtimise alused, Tartu Ülikooli Kirjastus, 1994.
- [27] "Multimeedia teenuste hinnakiri," Tartu Ülikool, 12 Jaanuary 2017. [Online]. Available: https://www.ut.ee/sites/default/files/www\_ut/ulikoolist/infotehnoloogia\_osakonn a\_osutatavate\_teenuste\_hindade\_kehtestamine\_2017\_1.pdf.
- [28] "((OTRS)) Comunity Edition," September 2018. [Online]. Available: https://community.otrs.com/2018/09/page/3/.
- [29] "Jira Service Desk Release Notes," [Online]. Available: https://confluence.atlassian.com/servicedesk/jira-service-desk-release-notes-780083086.html.
- [30] "Jira Service Desk," Atlassian, [Online]. Available: https://www.atlassian.com/software/jira/service-desk.
- [31] С. Евгений, in *Оценка экономической эффективности аналитических информационных систем (Диссертация)*, 2014, pp. 25-27.
- [32] "Jira Service Desk Licensing and Purchasing," Atlassian, [Online]. Available: https://www.atlassian.com/licensing/jira-service-desk.
- [33] "Questions for Confluence Licensing and Pricing," Atlassian, [Online]. Available: https://www.atlassian.com/licensing/confluence-questions.
- [34] Business Analyst Training in Hyderabad COEPD, "What is FURPS+?," 8 May 2014. [Online]. Available: https://businessanalysttraininghyderabad.wordpress.com/2014/08/05/what-isfurps/.
- [35] Eesti Statistika, "Keskmine brutokuupalk," 2019. [Online]. Available: https://www.stat.ee/stat-keskmine-brutokuupalk.
- [36] Eesti Pank, "Statistika. Mittefinantsettevõtetele antud laenude intressimäärad tegevusalade lõikes," 25 Vebruary 2019. [Online]. Available: http://statistika.eestipank.ee/#/et/p/979/r/1811/1660.
- [37] "Web-Hipre," [Online]. Available: http://hipre.aalto.fi.

# <span id="page-62-0"></span>**Lisa 1 - iTop iseteenindusportaali näidis**

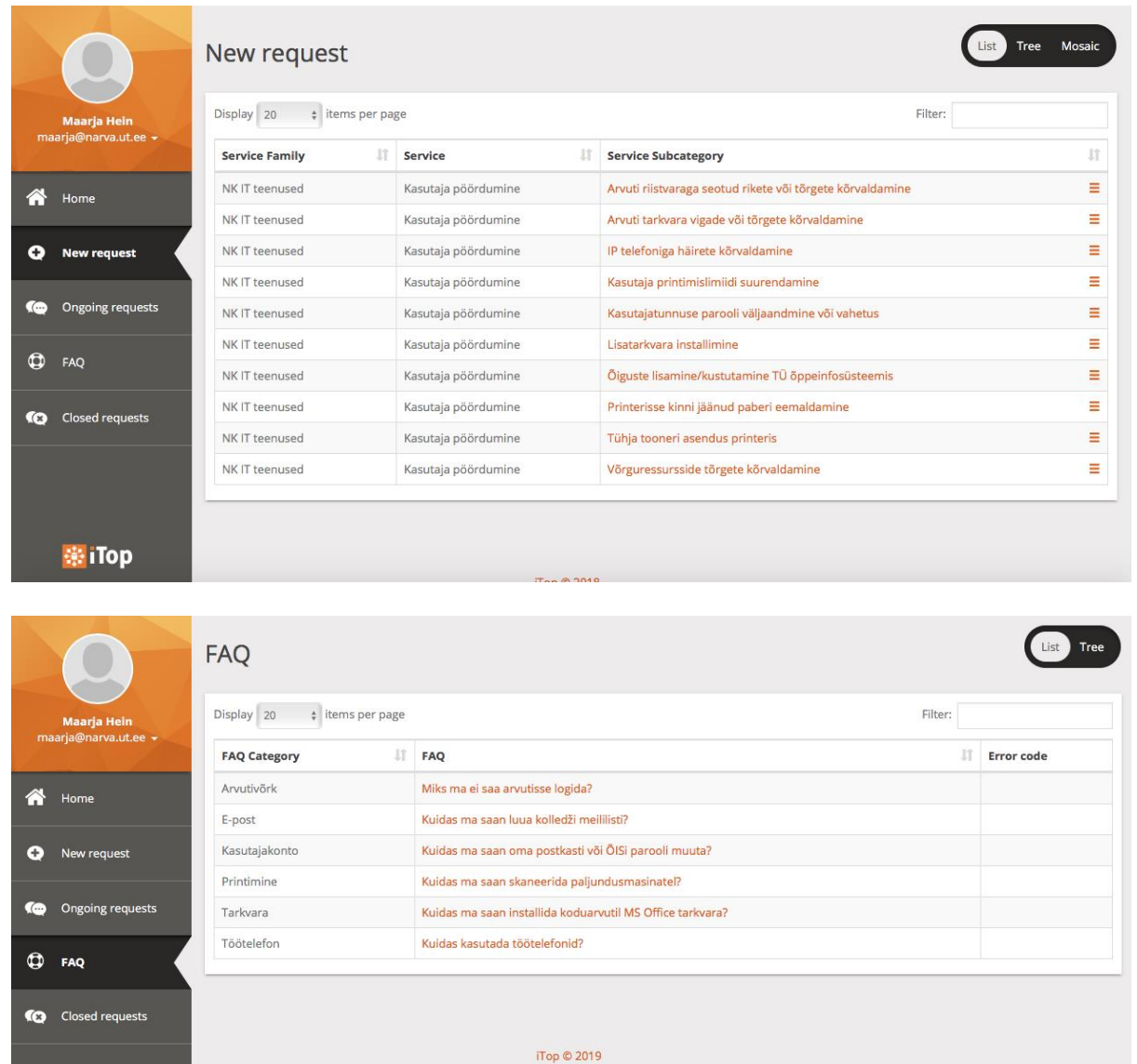

# <span id="page-63-0"></span>**Lisa 2 - OTRS iseteenindusportaali näidis arvutil ja nutitelefonis**

Vaade arvutist

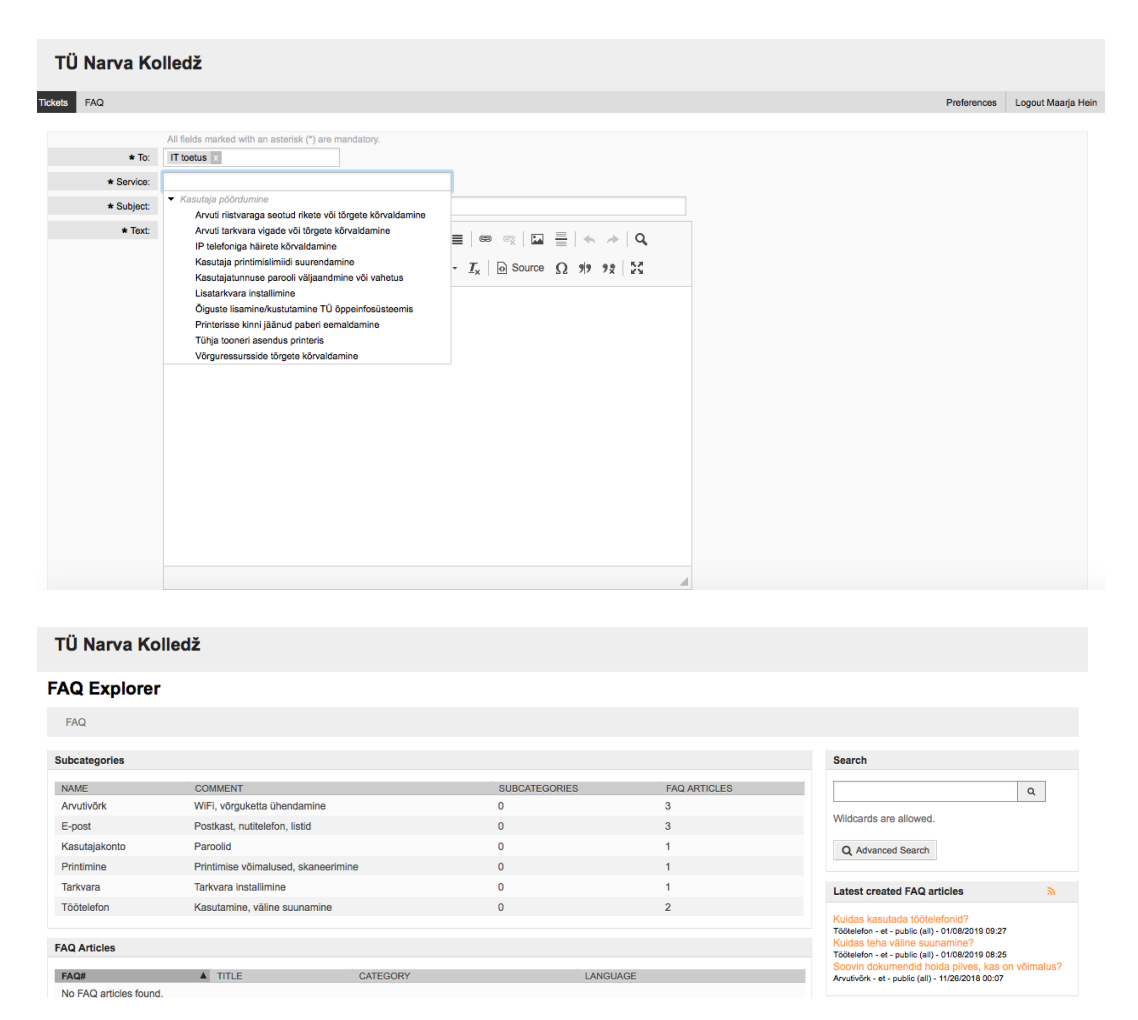

### Nutitelefonivaade

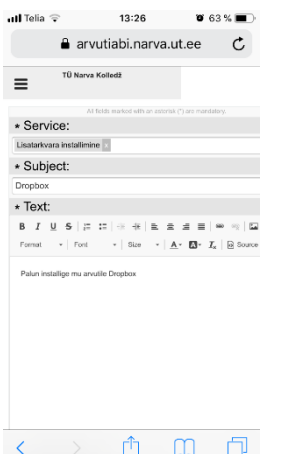

# <span id="page-64-0"></span>**Lisa 3 - JSD iseteenindusportaali näidis arvutil ja nutitelefonis**

#### **Vaade arvutist**

#### Narva College Service Desk

Welcome! You can raise a Narva College Service Desk request from the options provided.

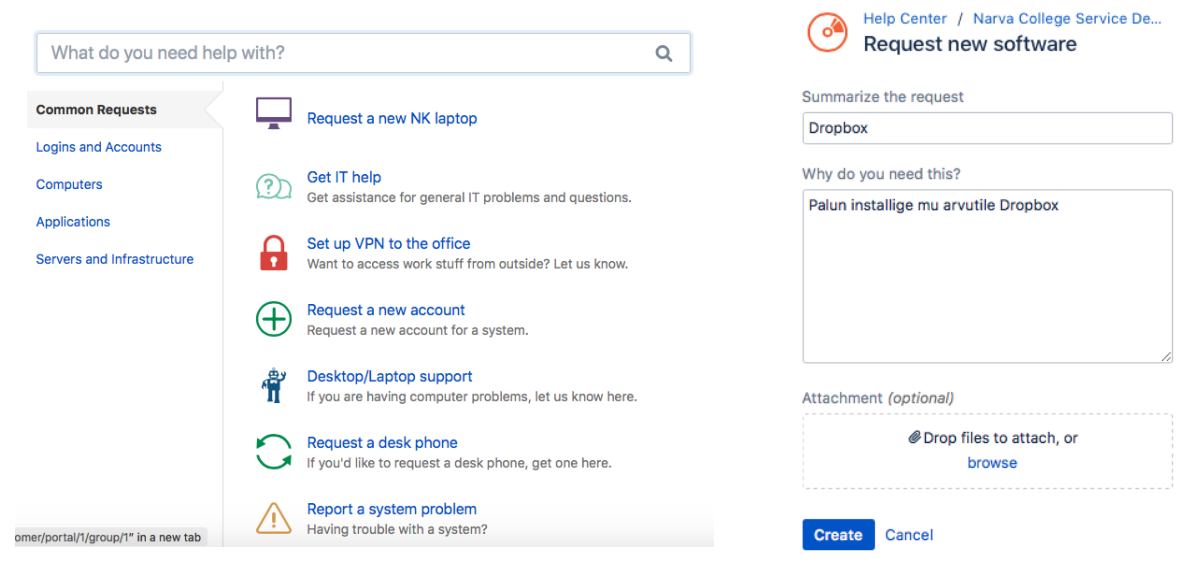

#### **Nutitelefonivaade**

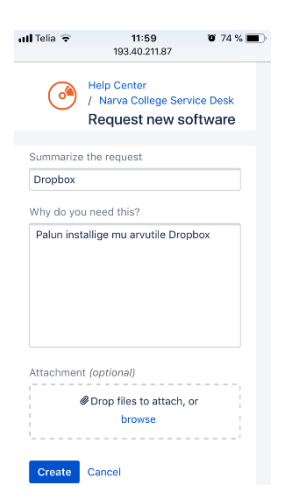

## <span id="page-65-0"></span>**Lisa 4 - IT taristu kulud TCO arvutamisel**

#### **Otsesed kulud:**

1. Riist- ja tarkvarad

Riistvara

- 1.1 Riistvara kulud
- 1.2 Amortisatsioonikulud
- 1.3 Serveri riistvara uuendamiskulud
- 1.4 Tööjaamade uuendamine
- 1.5 Andmete hoidmise seadmed
- 1.6 Lisaseadmed (näiteks printimisseadmed)
- 1.7 Võrguseadmed

Tarkvara (litsentsikulud)

- 1.8 Operatsioonisüsteemid
- 1.9 Rakendused
- 1.10 Teenindavad programmid
- 1.11 Kommunikatsiooni- ja võrguprogrammid

#### Teised kulud

- 1.12 Liisingukulud
- 1.13 Serveri riistvara paiknemise rentimiskulud
- 1.14 Elektrikulud

#### 2. Administreerimine

- 2.1 Kasutajate haldamine
- 2.2 Võrgu administreerimine
- 2.3 Diagnostika ja remont
- 2.4 Võrgu kiiruse (*traffic*) juhtimine ja planeerimine
- 2.5 Jõudluse optimeerimine
- 2.6 Operatsioonisüsteemide toetus
- 2.7 Jooksvad haldamistööd
- 2.8 Teised võrgu juhtimisega seotud tööd
- 2.9 IT süsteemi arenduse kavandamine ja uurimine
- 2.10 Riistvara hankeküsimused
- 2.11 Tarkvara litsentseerimine
- 2.12 Varade juhtimine (seadmete inventuur)
- 2.13 Rakenduste juhtimine
- 2.14 Infole juurdepääsu kontroll ja viirusetõrje
- 2.15 Riistvara konfigureerimine ja ümberhäälestus
- 2.16 Riistvara paigaldus
- 2.17 IT süsteemi juhtimisega seotud teised küsimused
- 2.18 Andmehoidmisseadmete juhtimine
- 2.19 Ketaste ja failide juhtimine
- 2.20 Andmehoidmisseadmete planeerimine
- 2.21 Arhiveerimine ja varukoopia tegemine
- 2.22 Tõrkeprognoos ja taastamine
- 2.23 Hoidlate (*repository*) juhtimine

#### 3. Toetus

- 3.1 Kõnekeskus (*Call Centre*)
- 3.2 Kasutajatugi (*Service Desk*)
- 3.3 Operatiivtöö (*Operational Work*)
- 3.4 Tootja või tarnija poolt osutud tugi
- 3.5 Teenuste väljast poolt sisseostmine (*outsourcing*)
- 3.6 IT personaalikoolitus
- 3.7 Lõppkasutaja koolitus
- 3.8 Lähetus- ja sõidukulud

#### 4. Arendus

- 4.1 Tarkvara arendus ja projekteerimine
- 4.2 Testimine ja dokumenteerimine
- 4.3 Tellijate nõudmiste järgimine
- 4.4 Arendusprotsessi teenindus
- 4.5 Väliskonsultantide kaasamine
- 4.6 Põhitarkvara esialgsed ostud
- 4.7 Lisatarkvara esialgsed ostud
- 4.8 Riistvara esialgsed ostud

#### 5. Kommunikatsioonikulud

- 5.1 Lokaalvõrgu kulud
- 5.2 Internetivõrgu kulud
- 5.3 Kaugpääs (*Remote Access*)
- 5.4 Serverite kaughooldus

#### **Kaudsed kulud:**

6. Lõppkasutajaga seotud kulud

- 6.1 IT personalikulud lõppkasutajale
- 6.2 Lõppkasutaja ajutised e-teenuste või iseteenindusportaali kulud
- 6.3 Teiste kasutajate toetus ja iseteenindus
- 6.4 Plaaniväline õppimine
- 6.5 Skriptide kirjutamine ja arendus lõppkasutajate poolt

### 7. Seisakud

- 7.1 Plaanitud seisakute kulud
- 7.2 Plaaniväliste seisakute kulud
- 7.3 IT toetuse valede väljakutsete kulud
- 7.4 IT toetuse ootamiskulud
- 7.5 Juhendite ja *online*-süsteemi lugemiskulud
- 7.6 Kulud kolleegide abile
- 7.7 Kulud kasutajate asjatundmatule tegevusele